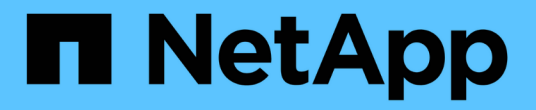

## **SnapMirror API** 方法

Element Software

NetApp April 17, 2024

This PDF was generated from https://docs.netapp.com/zh-cn/elementsoftware/api/reference\_element\_api\_abortsnapmirrorrelationship.html on April 17, 2024. Always check docs.netapp.com for the latest.

# 目录

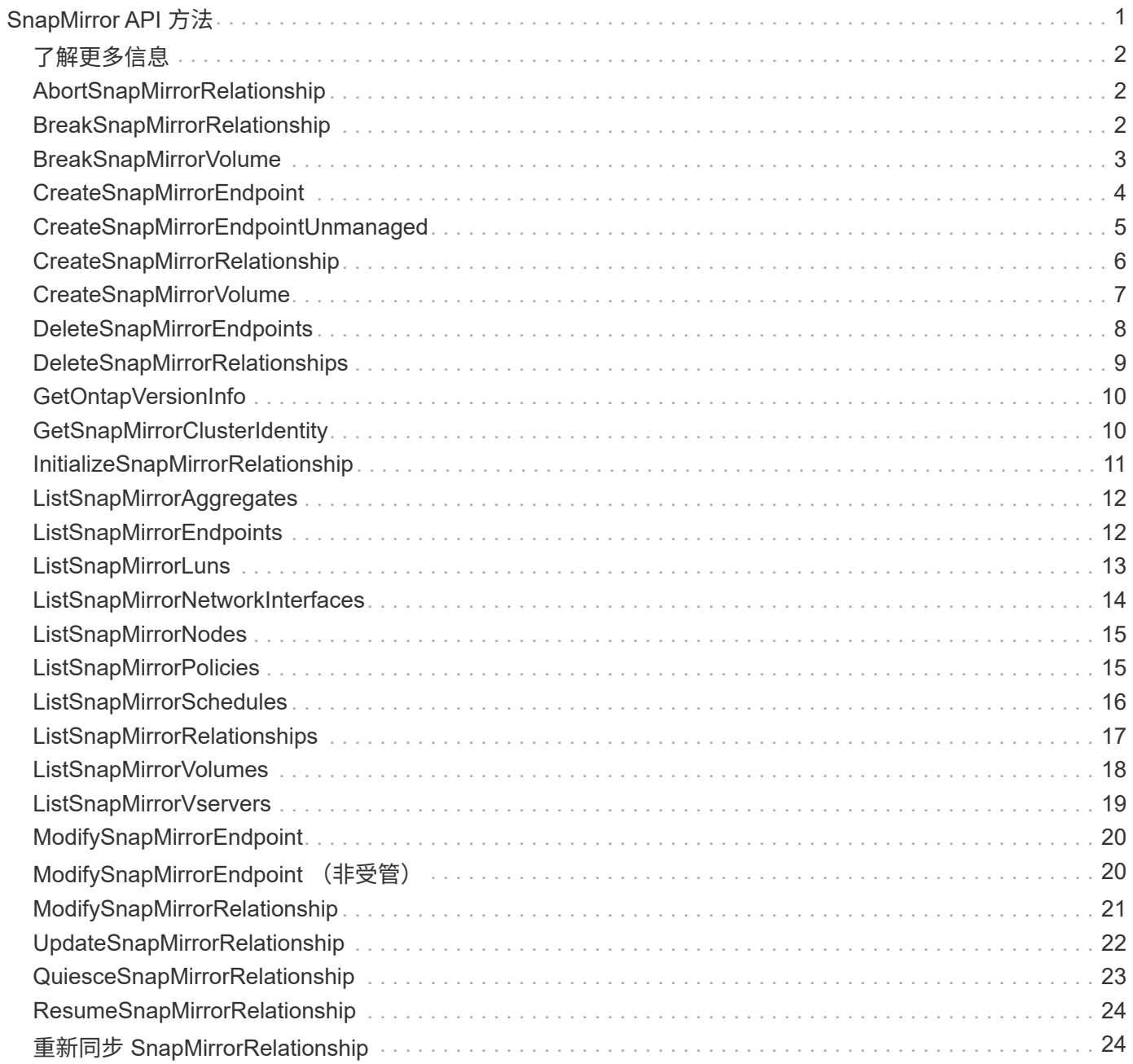

# <span id="page-2-0"></span>**SnapMirror API** 方法

Element Web UI 使用 SnapMirror API 方法管理通过远程 ONTAP 系统镜像的快照。这些 方法仅供 Element Web UI 使用。如果需要通过 API 访问 SnapMirror 功能,请使用 ONTAP API 。不提供 SnapMirror API 方法的请求和返回示例。

- [AbortSnapMirrorRelationship](#page-3-1)
- [BreakSnapMirrorRelationship](#page-3-2)
- [BreakSnapMirrorVolume](#page-4-0)
- [CreateSnapMirrorEndpoint](#page-5-0)
- [CreateSnapMirrorEndpointUnmanaged](#page-6-0)
- [CreateSnapMirrorRelationship](#page-7-0)
- [CreateSnapMirrorVolume](#page-8-0)
- [DeleteSnapMirrorEndpoints](#page-9-0)
- [DeleteSnapMirrorRelationships](#page-10-0)
- [GetOntapVersionInfo](#page-11-0)
- [GetSnapMirrorClusterIdentity](#page-11-1)
- [InitializeSnapMirrorRelationship](#page-12-0)
- [ListSnapMirrorAggregates](#page-13-0)
- [ListSnapMirrorEndpoints](#page-13-1)
- [ListSnapMirrorLuns](#page-14-0)
- [ListSnapMirrorNetworkInterfaces](#page-15-0)
- [ListSnapMirrorNodes](#page-16-0)
- [ListSnapMirrorPolicies](#page-16-1)
- [ListSnapMirrorSchedules](#page-17-0)
- [ListSnapMirrorRelationships](#page-18-0)
- [ListSnapMirrorVolumes](#page-19-0)
- [ListSnapMirrorVservers](#page-20-0)
- [ModifySnapMirrorEndpoint](#page-21-0)
- [ModifySnapMirrorEndpoint](#page-21-1) [\(非受管\)](#page-21-1)
- [ModifySnapMirrorRelationship](#page-22-0)
- [UpdateSnapMirrorRelationship](#page-23-0)
- [QuiesceSnapMirrorRelationship](#page-24-0)
- [ResumeSnapMirrorRelationship](#page-25-0)
- [重新同步](#page-25-1) [SnapMirrorRelationship](#page-25-1)

# <span id="page-3-0"></span>了解更多信息

- ["SolidFire](https://docs.netapp.com/us-en/element-software/index.html) [和](https://docs.netapp.com/us-en/element-software/index.html) [Element](https://docs.netapp.com/us-en/element-software/index.html) [软件文档](https://docs.netapp.com/us-en/element-software/index.html)["](https://docs.netapp.com/us-en/element-software/index.html)
- ["](https://docs.netapp.com/sfe-122/topic/com.netapp.ndc.sfe-vers/GUID-B1944B0E-B335-4E0B-B9F1-E960BF32AE56.html)[早期版本的](https://docs.netapp.com/sfe-122/topic/com.netapp.ndc.sfe-vers/GUID-B1944B0E-B335-4E0B-B9F1-E960BF32AE56.html) [NetApp SolidFire](https://docs.netapp.com/sfe-122/topic/com.netapp.ndc.sfe-vers/GUID-B1944B0E-B335-4E0B-B9F1-E960BF32AE56.html) [和](https://docs.netapp.com/sfe-122/topic/com.netapp.ndc.sfe-vers/GUID-B1944B0E-B335-4E0B-B9F1-E960BF32AE56.html) [Element](https://docs.netapp.com/sfe-122/topic/com.netapp.ndc.sfe-vers/GUID-B1944B0E-B335-4E0B-B9F1-E960BF32AE56.html) [产品的文档](https://docs.netapp.com/sfe-122/topic/com.netapp.ndc.sfe-vers/GUID-B1944B0E-B335-4E0B-B9F1-E960BF32AE56.html)["](https://docs.netapp.com/sfe-122/topic/com.netapp.ndc.sfe-vers/GUID-B1944B0E-B335-4E0B-B9F1-E960BF32AE56.html)

## <span id="page-3-1"></span>**AbortSnapMirrorRelationship**

Element 软件 Web UI 使用 AbortSnapMirrorRelationship 方法停止已启动但尚未完 成的 SnapMirror 传输。

#### **Parameters**

此方法具有以下输入参数:

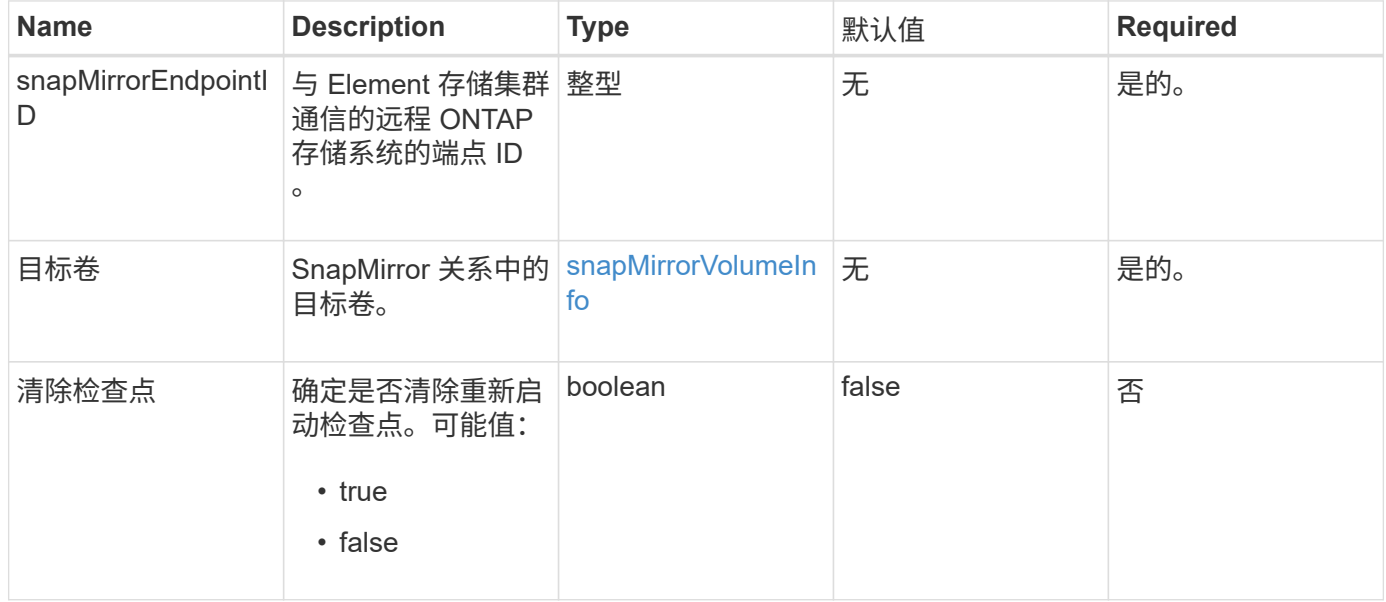

## 返回值

此方法具有以下返回值:

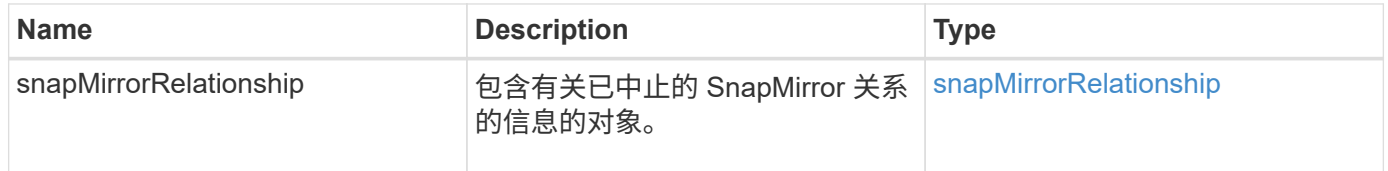

自版本以来的新增功能

10.1

## <span id="page-3-2"></span>**BreakSnapMirrorRelationship**

Element Web UI 使用 BreakSnapMirrorRelationship 方法中断 SnapMirror 关系。

中断 SnapMirror 关系后,目标卷将变为读写独立卷,然后可以与源卷分离。您可以使用 ResyncSnapMirrorRelationship API 方法重新建立关系。此方法要求 ONTAP 集群 可用。

### **Parameters**

此方法具有以下输入参数:

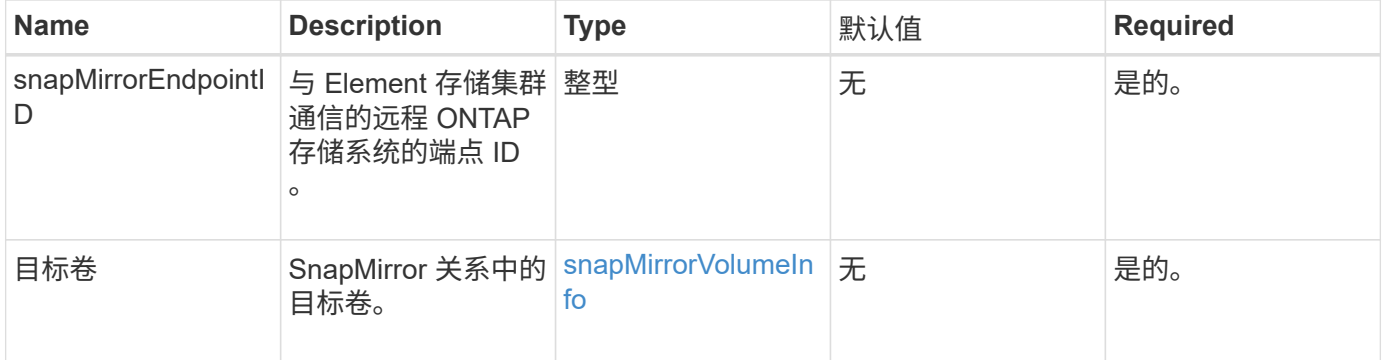

### 返回值

#### 此方法具有以下返回值:

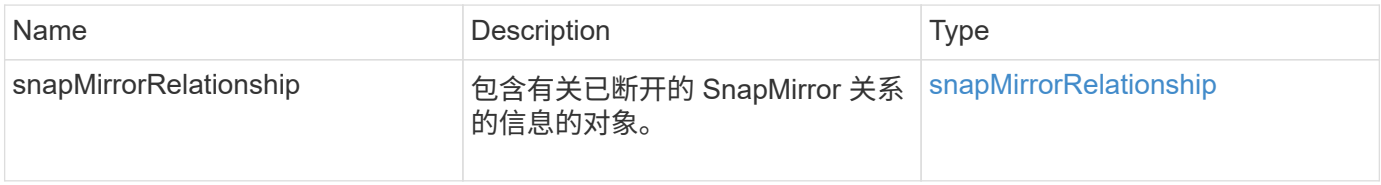

#### 自版本以来的新增功能

10.1

### 了解更多信息

[BreakSnapMirrorVolume](#page-4-0)

## <span id="page-4-0"></span>**BreakSnapMirrorVolume**

Element Web UI 使用 BreakSnapMirrorVolume 方法中断 ONTAP 源容器和 Element 目标卷之间的 SnapMirror 关系。如果在将数据复制到 Element 卷时 ONTAP 系统变得不可 用,则中断 Element SnapMirror 卷非常有用。通过此功能,存储管理员可以控制 Element SnapMirror 卷,中断其与远程 ONTAP 系统的关系,并将卷还原到先前的快照。

#### 参数

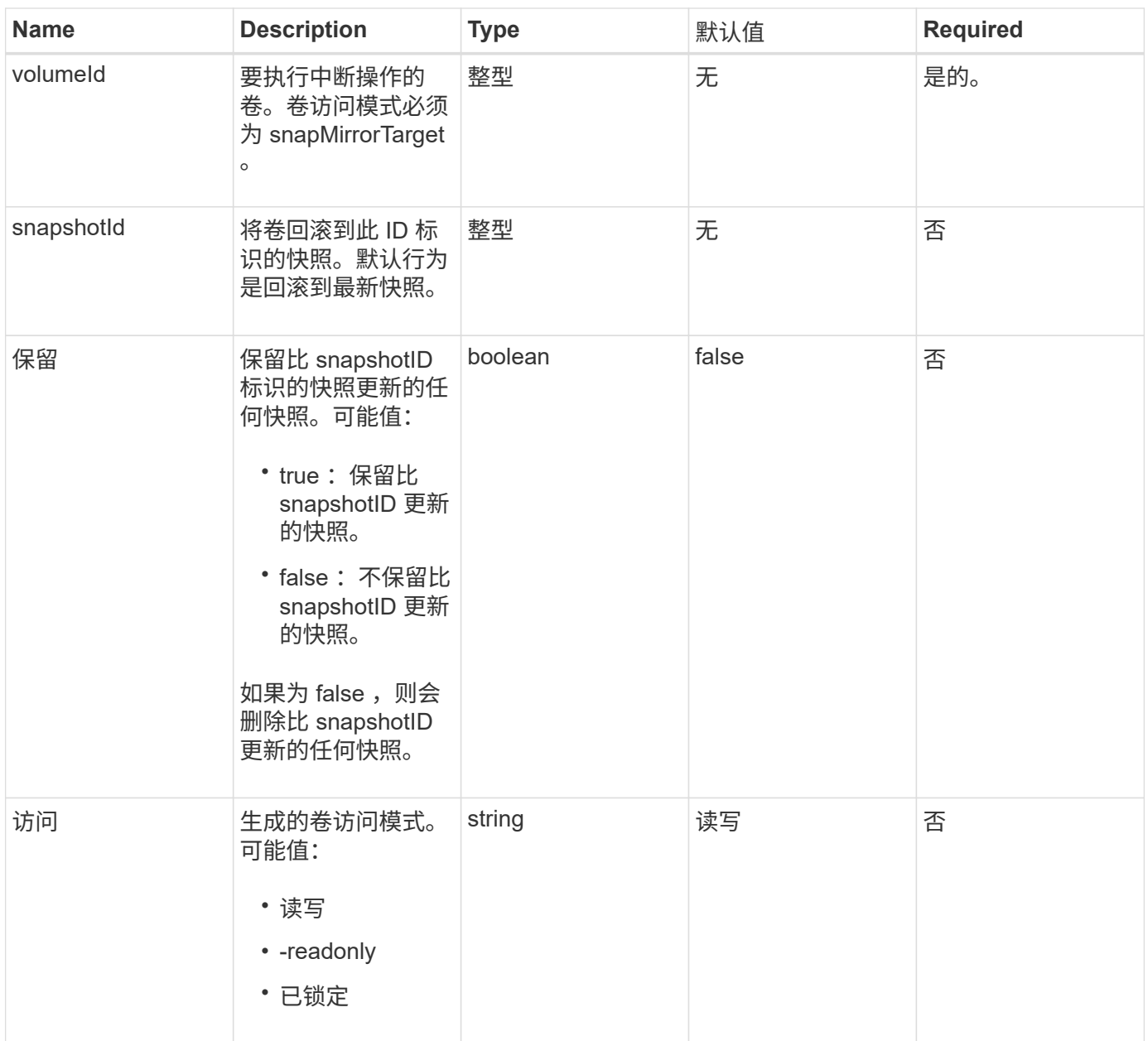

此方法没有返回值。

自版本以来的新增功能

10.0

### 了解更多信息

[BreakSnapMirrorRelationship](#page-3-2)

## <span id="page-5-0"></span>**CreateSnapMirrorEndpoint**

Element Web UI 使用 CreateSnapMirrorEndpoint 方法创建与远程 SnapMirror 端点

的关系。

#### **Parameters**

此方法具有以下输入参数:

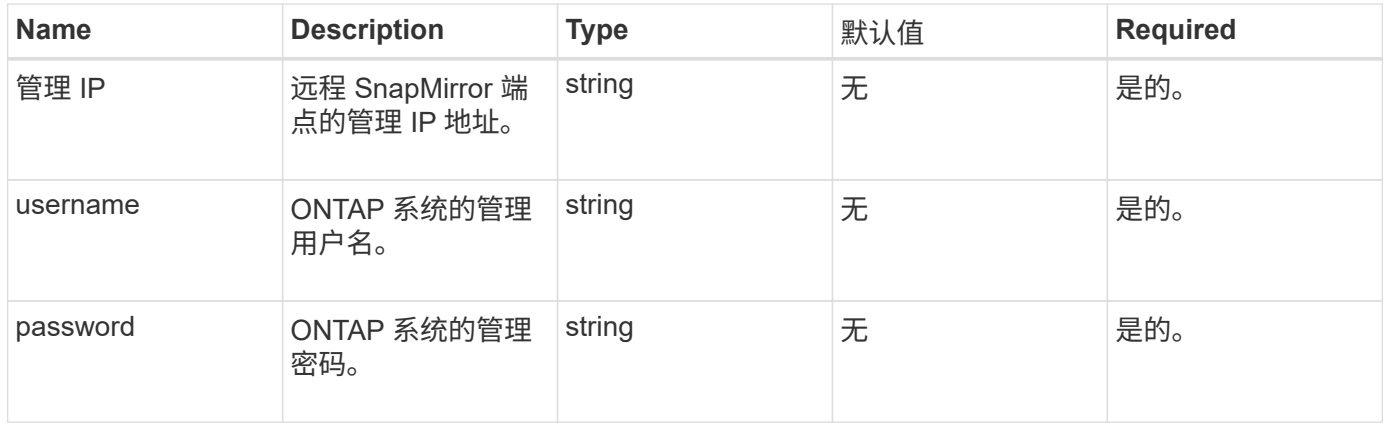

### 返回值

#### 此方法具有以下返回值:

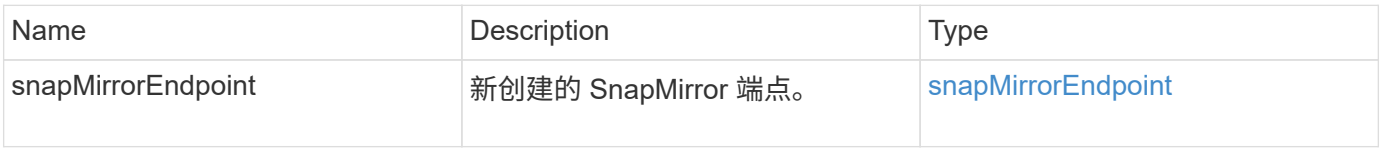

#### 自版本以来的新增功能

10.0

## <span id="page-6-0"></span>**CreateSnapMirrorEndpointUnmanaged**

Element 软件存储系统使用 CreateSnapMirrorEndpointUnmanaged 方法使远程非受 管 SnapMirror 端点能够与 Element 存储集群进行通信。不能使用 Element SnapMirror API 管理非受管端点。它们必须使用 ONTAP 管理软件或 API 进行管理。

#### **Parameters**

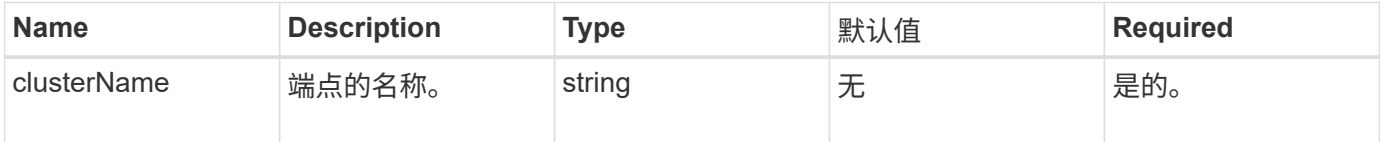

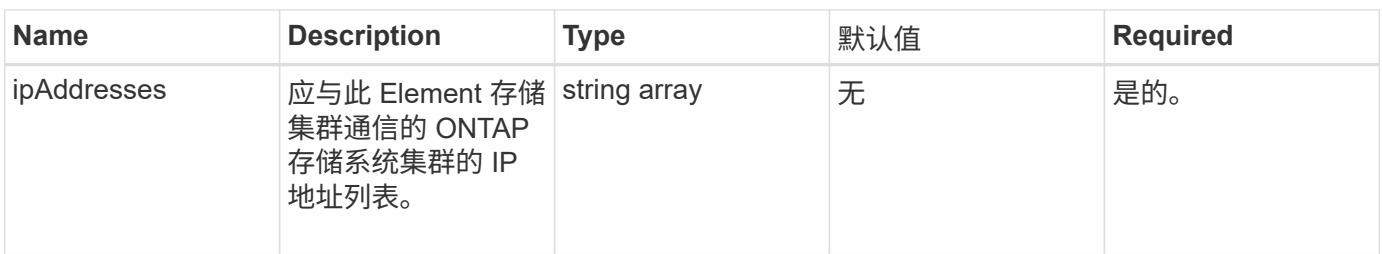

此方法具有以下返回值:

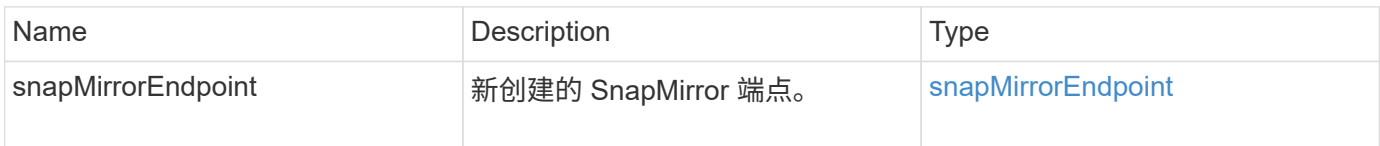

## 自版本以来的新增功能

10.3

## <span id="page-7-0"></span>**CreateSnapMirrorRelationship**

Element Web UI 使用 CreateSnapMirrorRelationship 方法在源端点和目标端点之 间创建 SnapMirror 扩展数据保护关系。

### **Parameters**

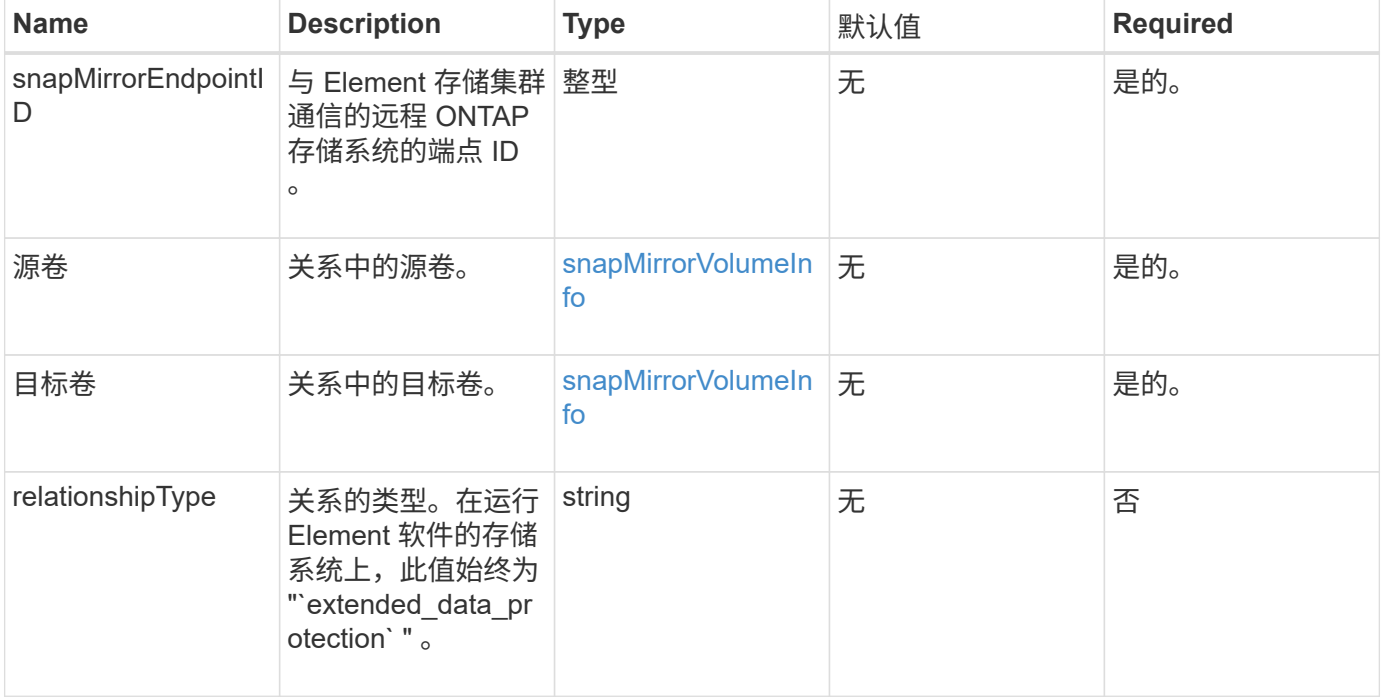

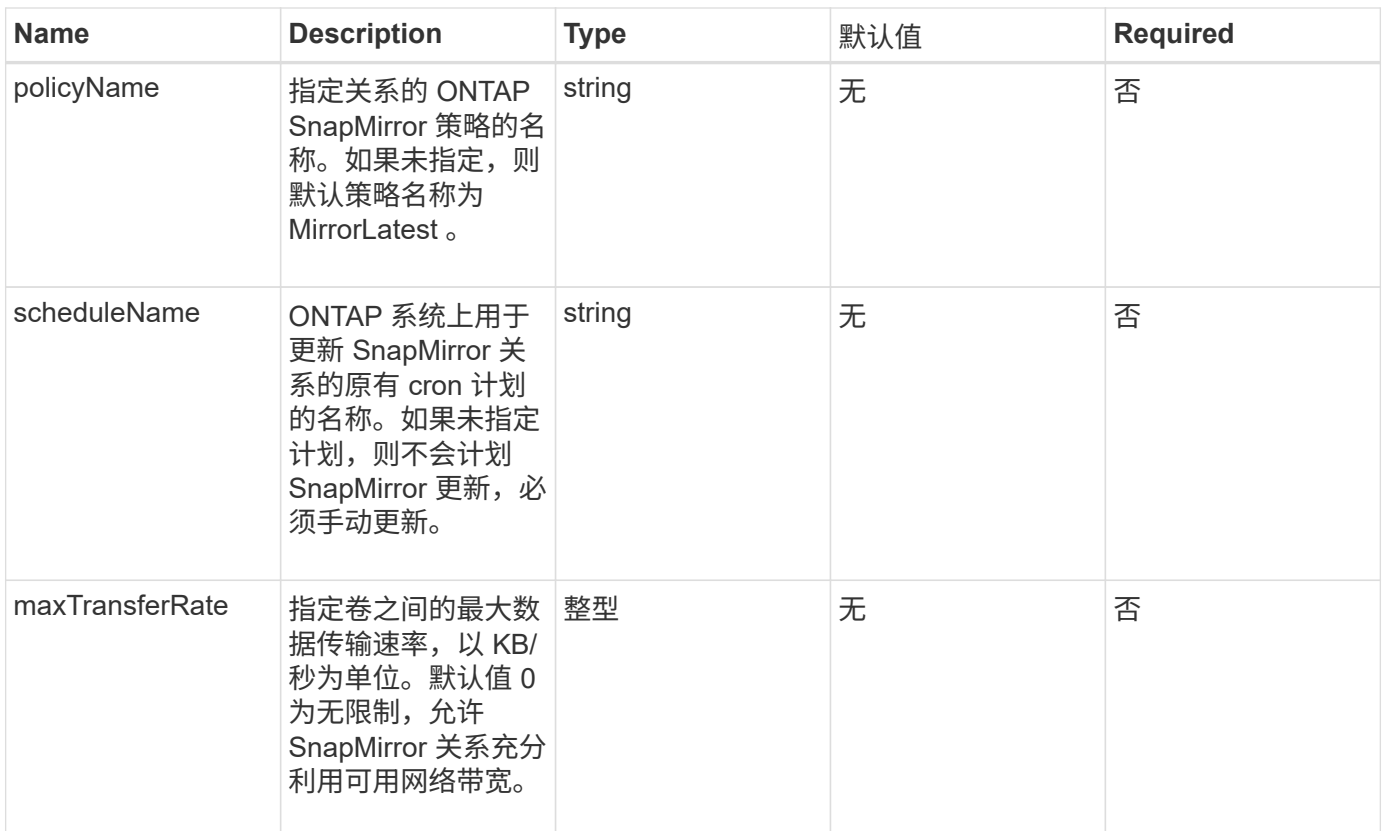

此方法具有以下返回值:

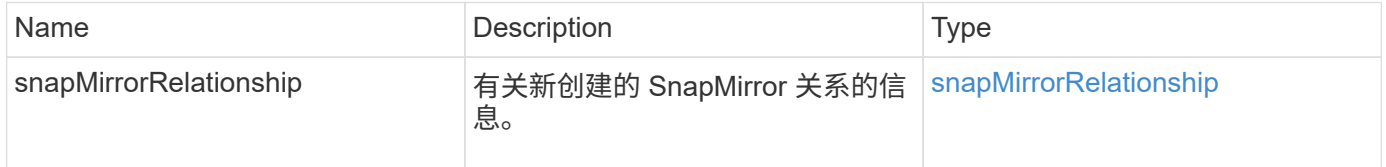

自版本以来的新增功能

10.1

## <span id="page-8-0"></span>**CreateSnapMirrorVolume**

Element Web UI 使用 CreateSnapMirrorVolume 方法在远程 ONTAP 系统上创建卷。

### **Parameters**

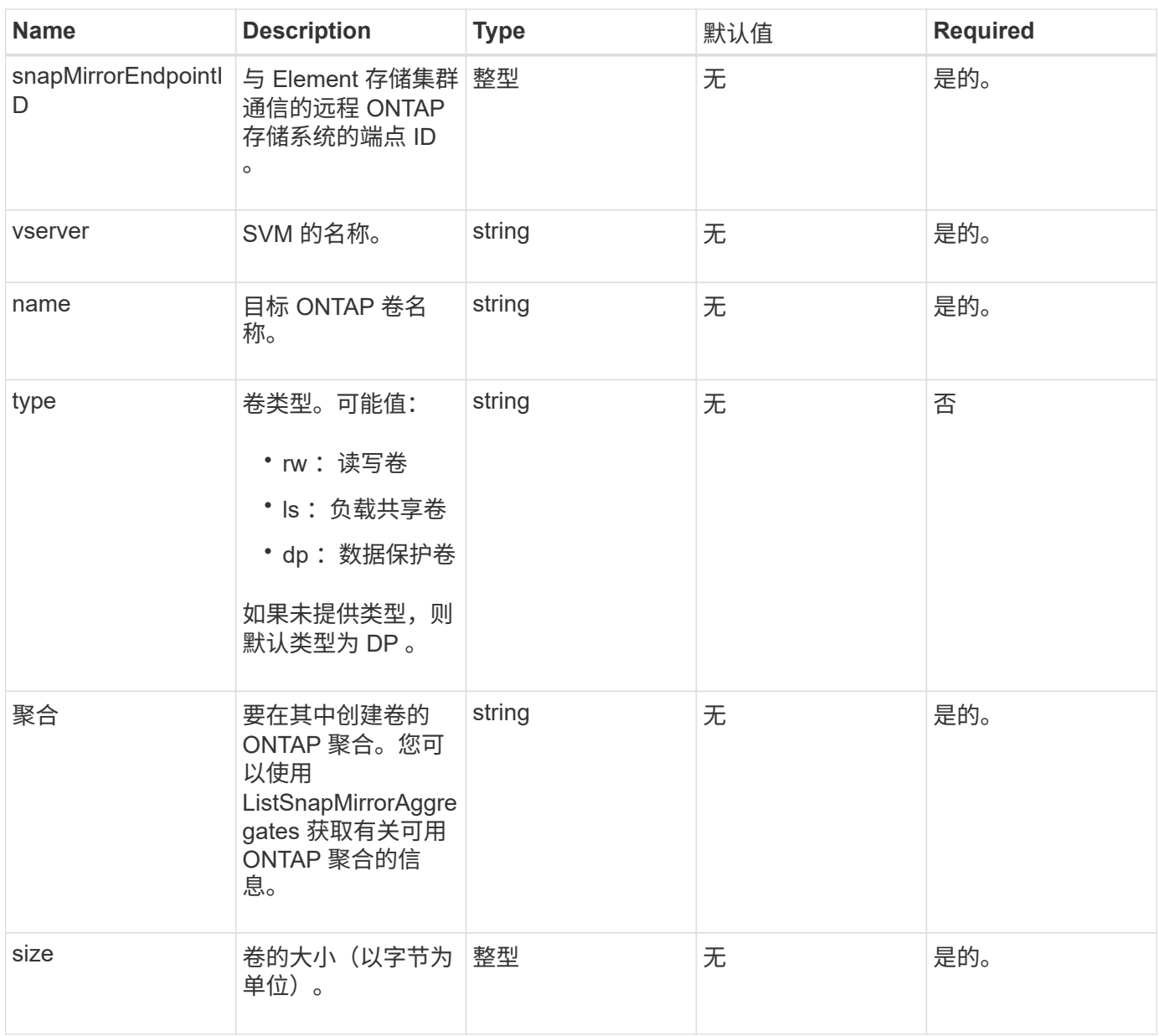

此方法具有以下返回值:

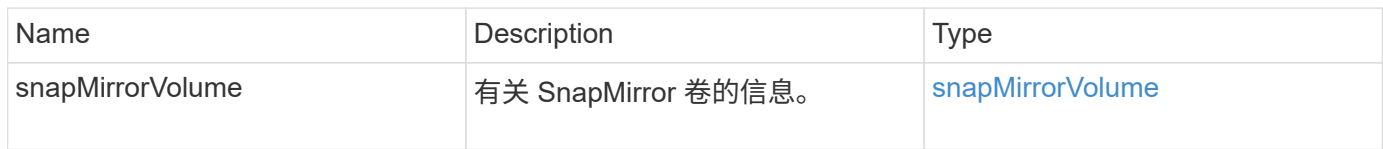

自版本以来的新增功能

10.1

# <span id="page-9-0"></span>**DeleteSnapMirrorEndpoints**

Element Web UI 使用 DDeleteSnapMirrorEndpoints 从系统中删除一个或多个

### SnapMirror 端点。

#### 参数

此方法具有以下输入参数:

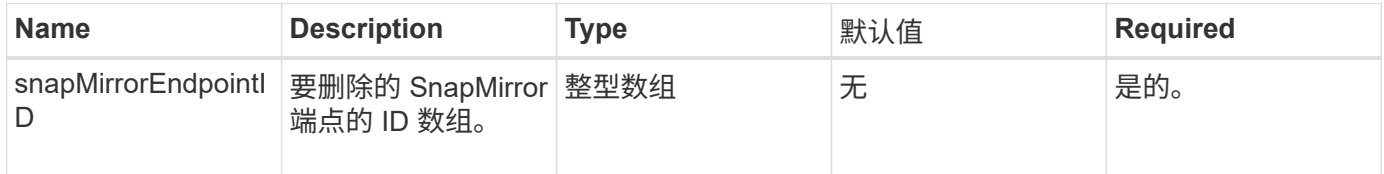

### 返回值

此方法没有返回值。

自版本以来的新增功能

10.0

## <span id="page-10-0"></span>**DeleteSnapMirrorRelationships**

Element Web UI 使用 DDeleteSnapMirrorRelationships 方法删除源端点和目标端 点之间的一个或多个 SnapMirror 关系。

#### **Parameters**

此方法具有以下输入参数:

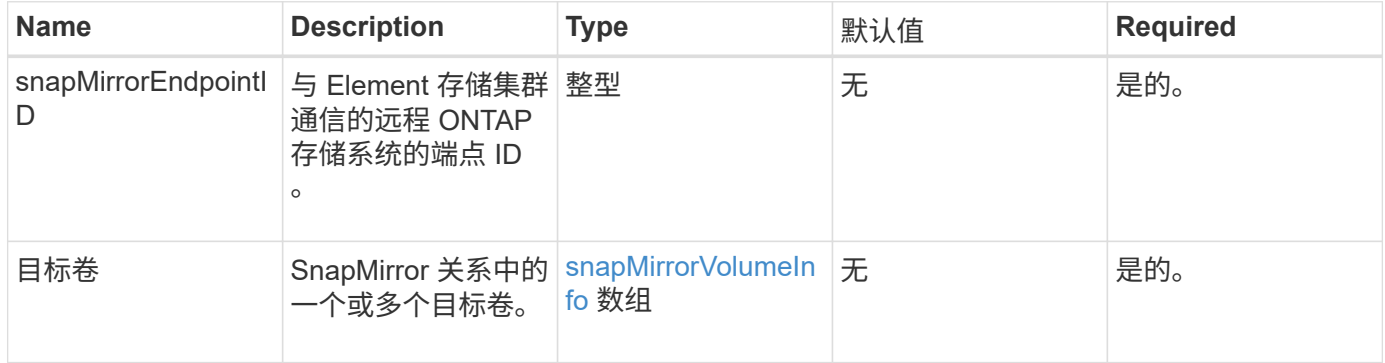

### 返回值

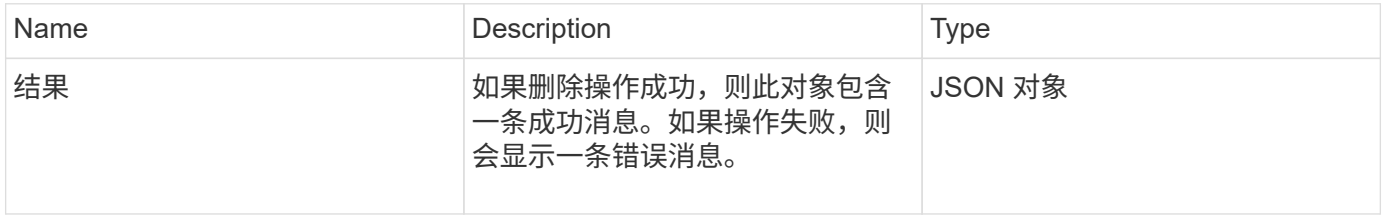

10.1

## <span id="page-11-0"></span>**GetOntapVersionInfo**

Element Web UI 使用 GetOntapVersionInfo 从 SnapMirror 关系中的 ONTAP 集群获 取有关 API 版本支持的信息。

#### 参数

此方法具有以下输入参数:

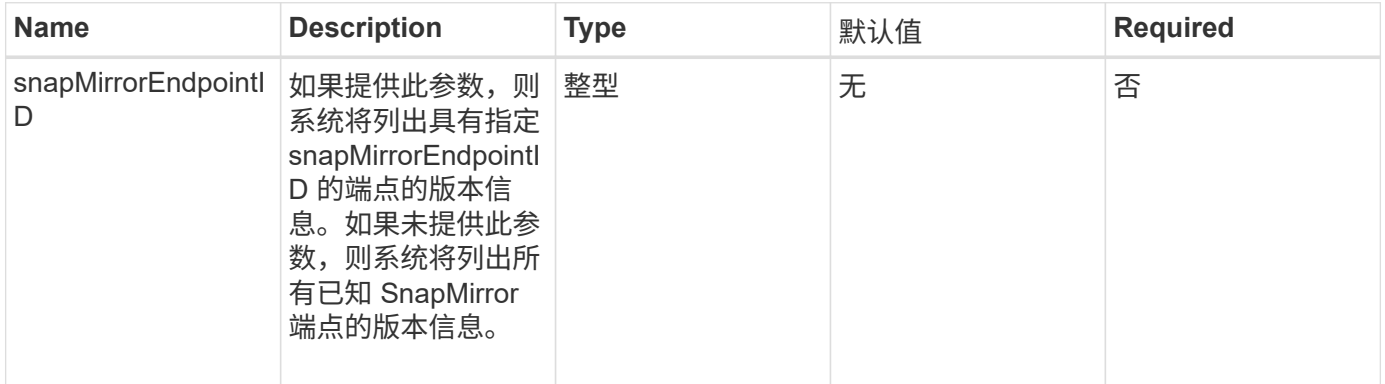

### 返回值

此方法具有以下返回值:

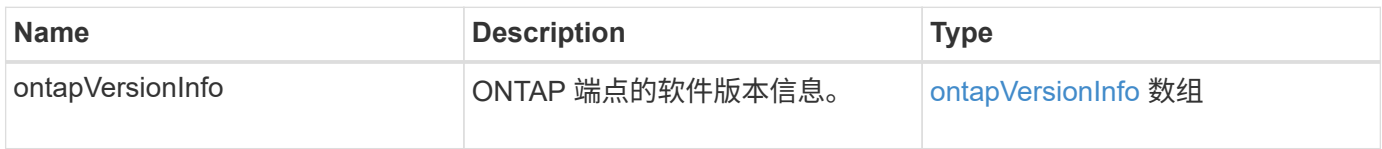

自版本以来的新增功能

10.1

## <span id="page-11-1"></span>**GetSnapMirrorClusterIdentity**

Element 软件 Web UI 使用 GetSnapMirrorClusterIdentity 来获取有关 ONTAP 集 群的身份信息。

#### 参数

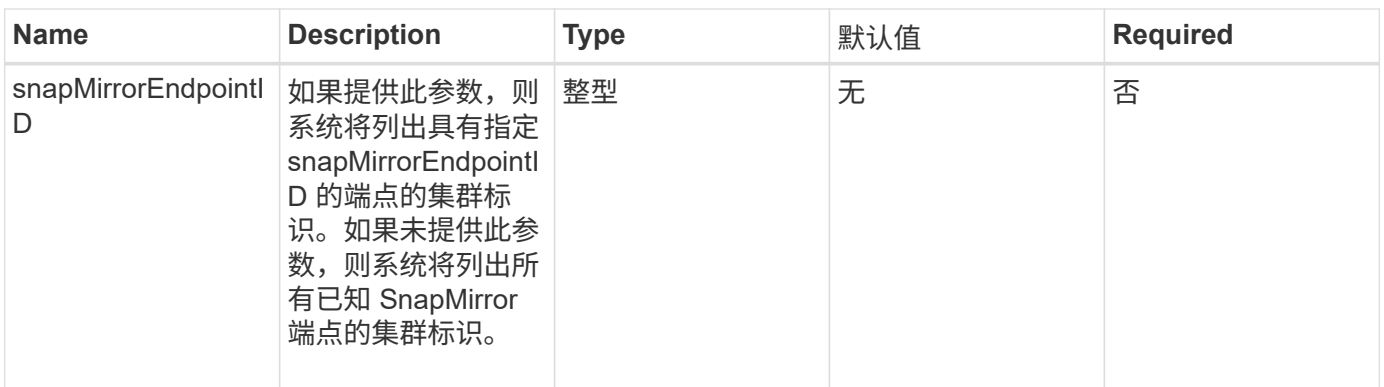

此方法具有以下返回值:

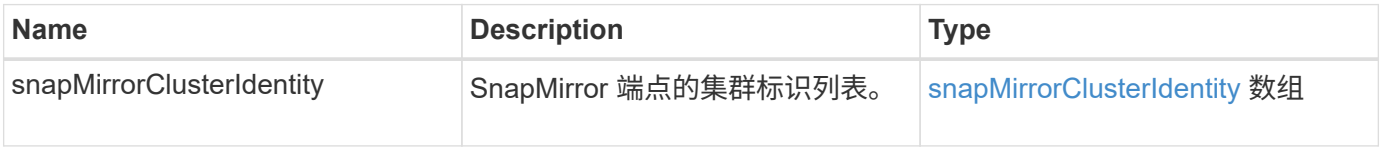

## 自版本以来的新增功能

10.1

## <span id="page-12-0"></span>**InitializeSnapMirrorRelationship**

Element 软件 Web UI 使用 InitializeSnapMirrorRelationship 方法通过在集群之 间执行初始基线传输来初始化 SnapMirror 关系中的目标卷。

### **Parameters**

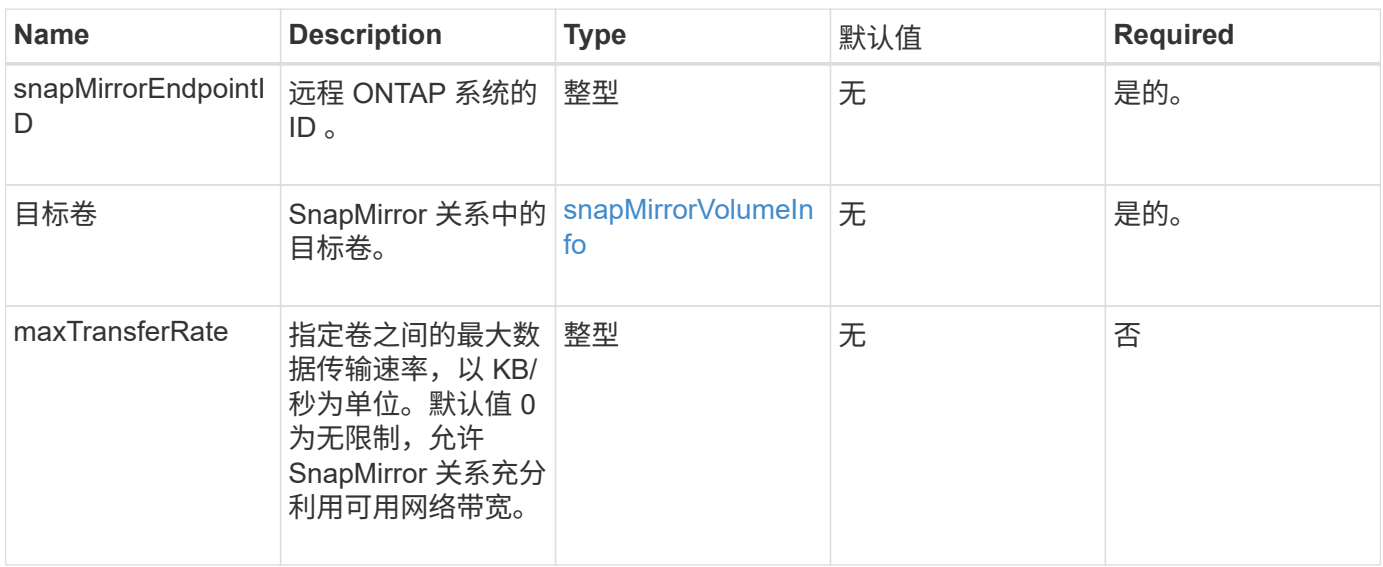

此方法具有以下返回值:

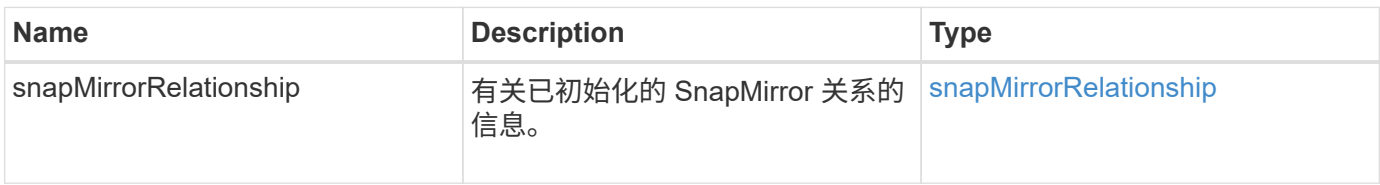

自版本以来的新增功能

10.1

## <span id="page-13-0"></span>**ListSnapMirrorAggregates**

Element 软件 Web UI 使用 ListSnapMirrorAggregates 方法列出远程 ONTAP 系统 上可用的所有 SnapMirror 聚合。聚合用于描述一组物理存储资源。

## 参数

此方法具有以下输入参数:

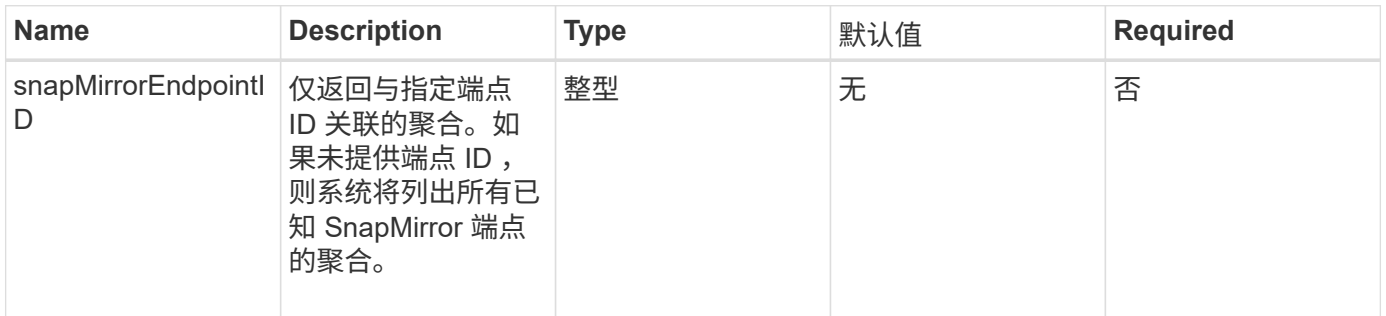

## 返回值

此方法具有以下返回值:

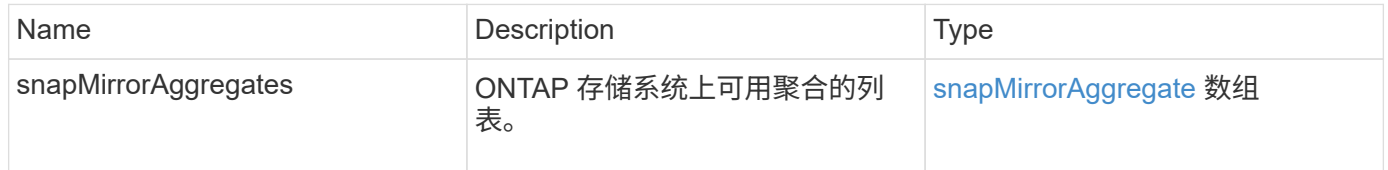

自版本以来的新增功能

10.1

# <span id="page-13-1"></span>**ListSnapMirrorEndpoints**

Element 软件 Web UI 使用 ListSnapMirrorEndpoints 方法列出 Element 存储集群正

## 在与其通信的所有 SnapMirror 端点。

#### 参数

此方法具有以下输入参数:

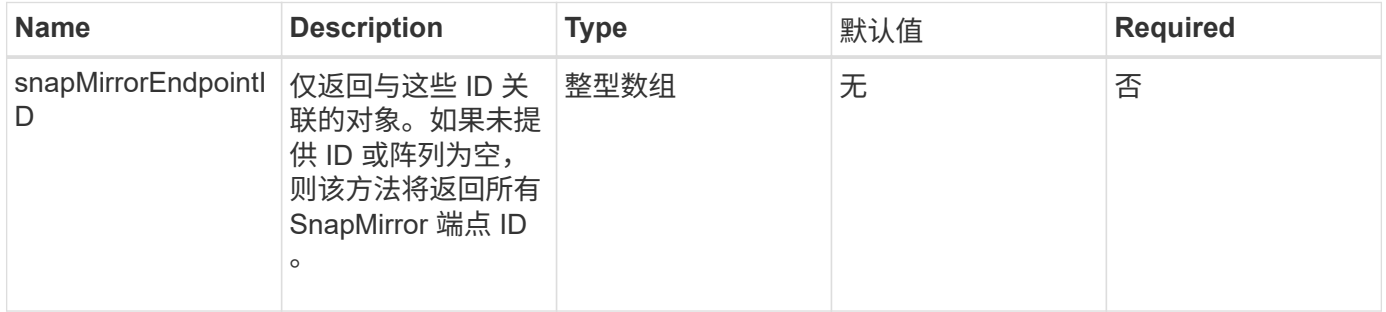

### 返回值

此方法具有以下返回值:

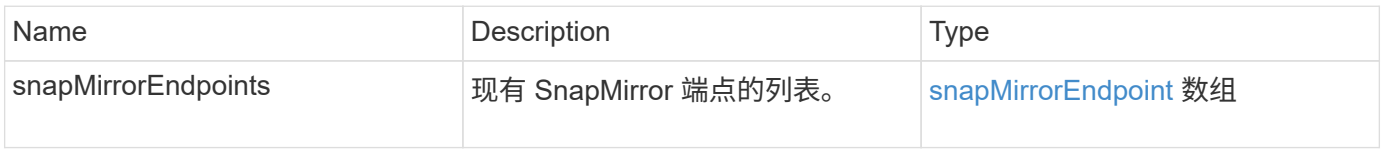

自版本以来的新增功能

10.0

## <span id="page-14-0"></span>**ListSnapMirrorLuns**

Element 软件 Web UI 使用 ListSnapMirrorLuns 方法列出远程 ONTAP 集群中 SnapMirror 关系的 LUN 信息。

#### **Parameters**

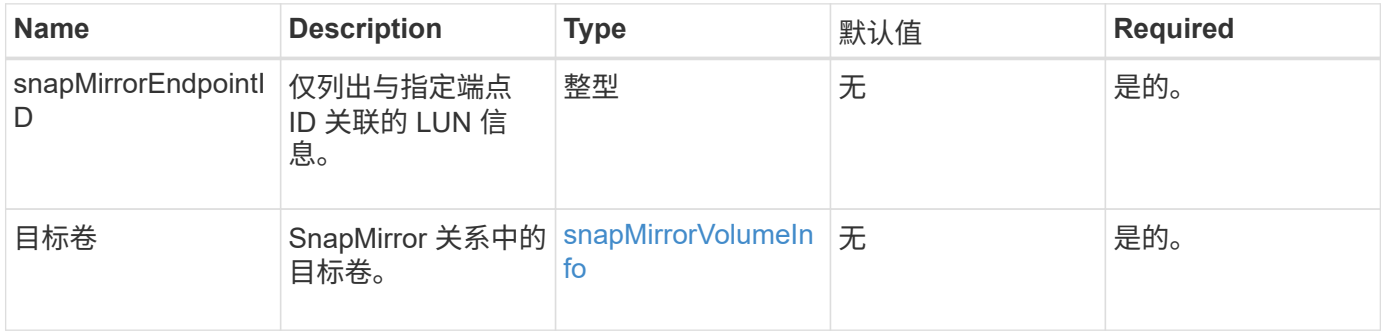

此方法具有以下返回值:

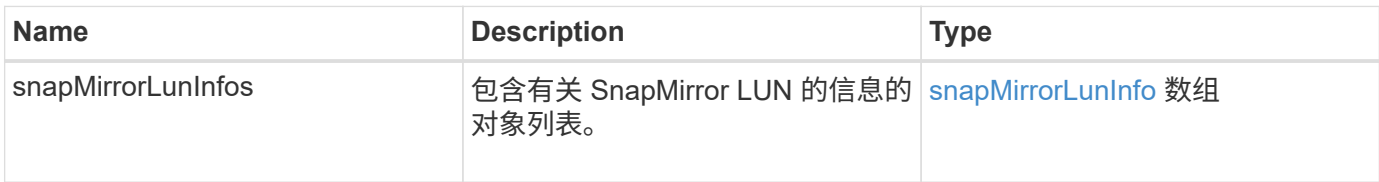

## 自版本以来的新增功能

10.1

## <span id="page-15-0"></span>**ListSnapMirrorNetworkInterfaces**

Element 软件 Web UI 使用 ListSnapMirrorNetworkInterfaces 方法列出远程 ONTAP 系统上的所有可用 SnapMirror 接口。

### 参数

此方法具有以下输入参数:

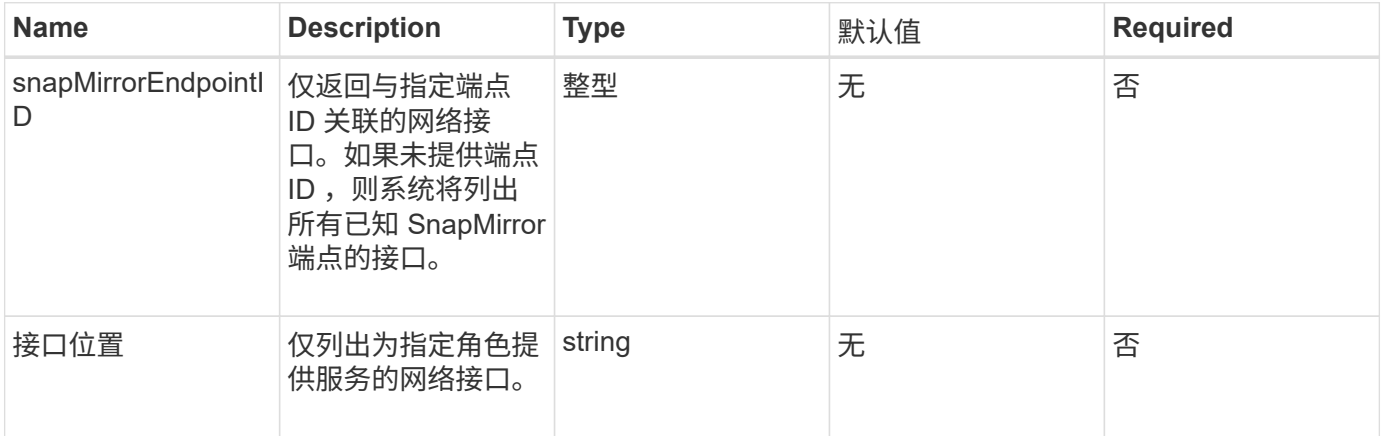

## 返回值

此方法具有以下返回值:

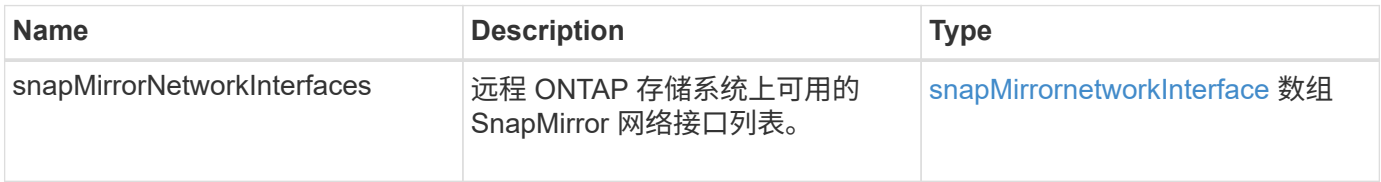

## 自版本以来的新增功能

10.1

## <span id="page-16-0"></span>**ListSnapMirrorNodes**

Element 软件 Web UI 使用 ListSnapMirrorNodes 方法获取远程 ONTAP 集群中的节 点列表。

#### 参数

此方法具有以下输入参数:

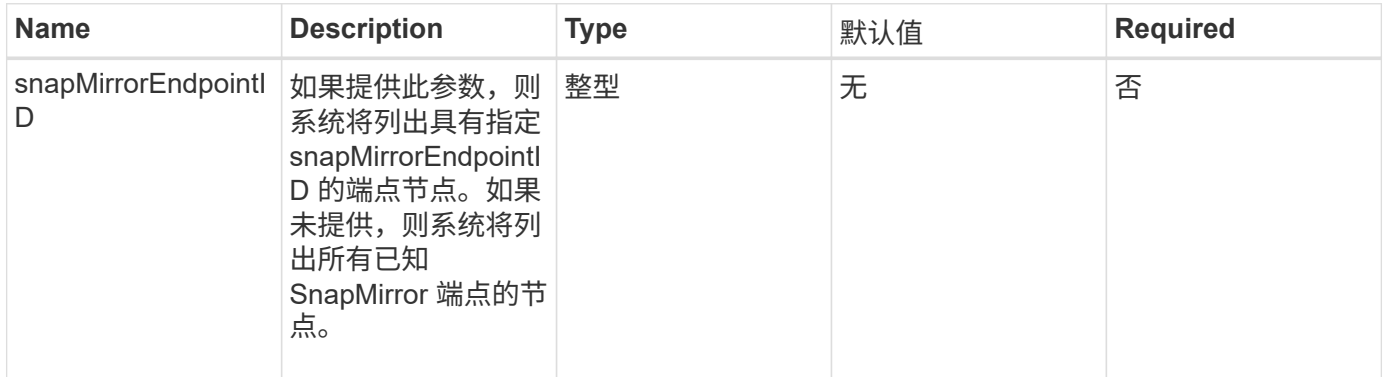

### 返回值

此方法具有以下返回值:

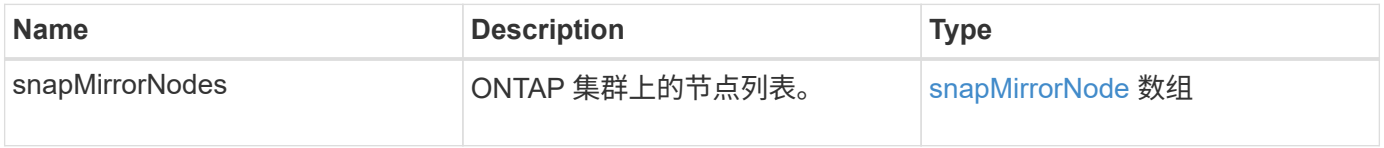

自版本以来的新增功能

10.1

## <span id="page-16-1"></span>**ListSnapMirrorPolicies**

Element 软件 Web UI 使用 ListSnapMirrorPolicies 方法列出远程 ONTAP 系统上的 所有 SnapMirror 策略。

参数

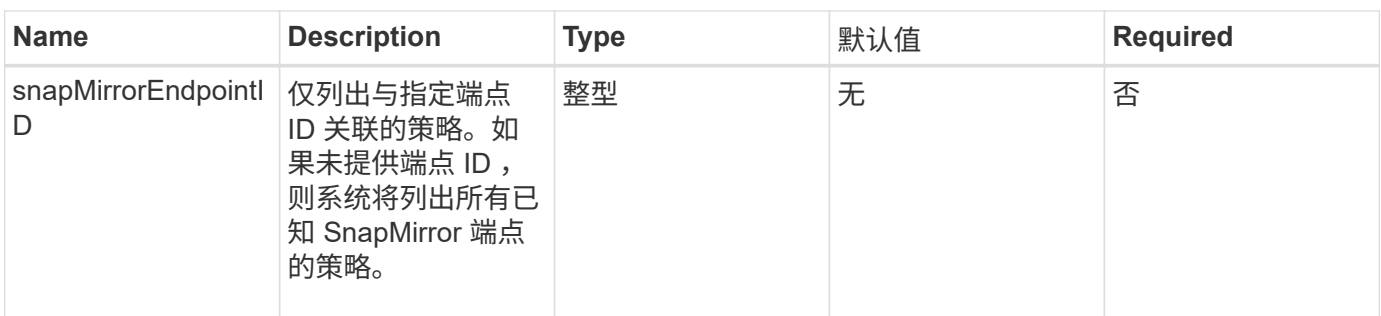

此方法具有以下返回值:

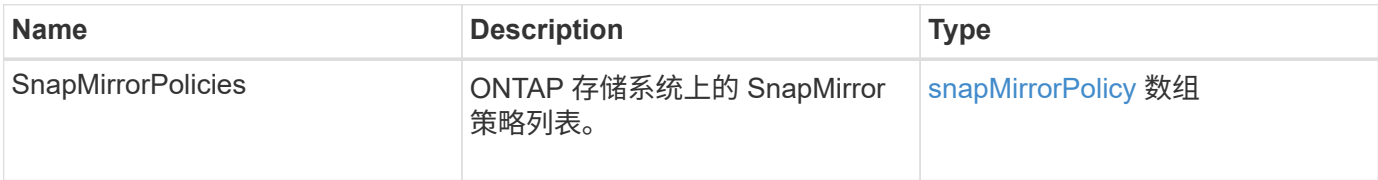

### 自版本以来的新增功能

10.1

## <span id="page-17-0"></span>**ListSnapMirrorSchedules**

Element 软件 Web UI 使用 ListSnapMirrorSchedules 方法获取远程 ONTAP 集群上 可用的计划列表。

#### 参数

此方法具有以下输入参数:

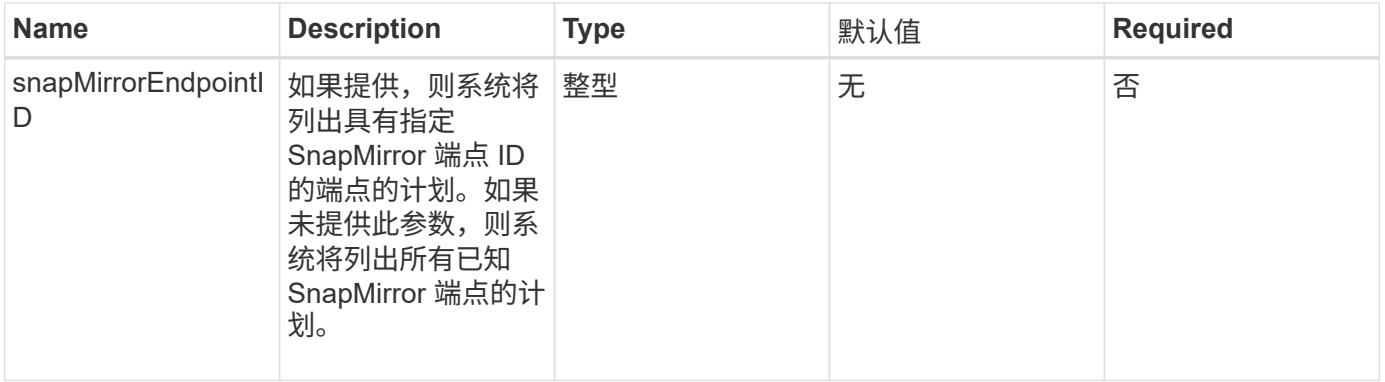

## 返回值

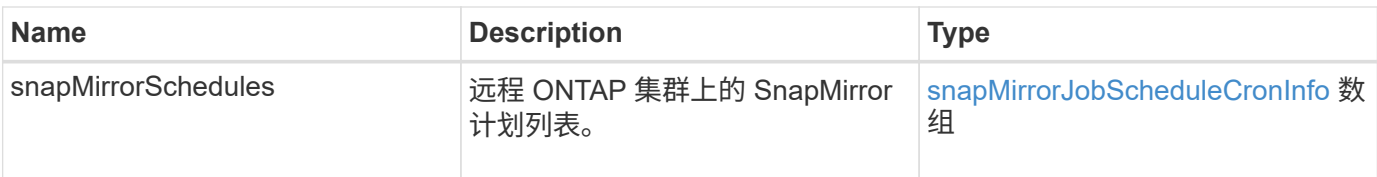

10.1

## <span id="page-18-0"></span>**ListSnapMirrorRelationships**

Element 软件 Web UI 使用 ListSnapMirrorRelationships 方法列出 Element 存储 集群上的一个或所有 SnapMirror 关系。

### **Parameters**

此方法具有以下输入参数:

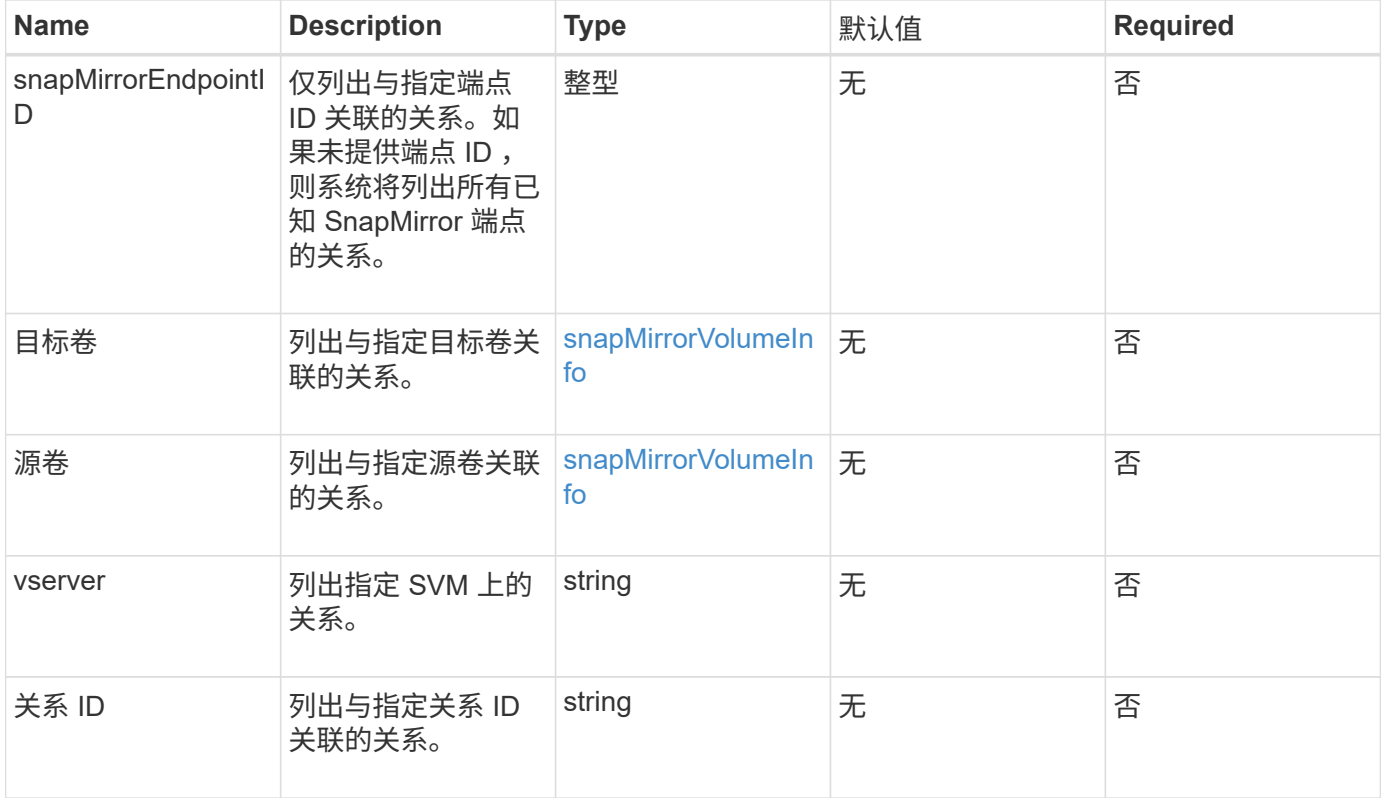

## 返回值

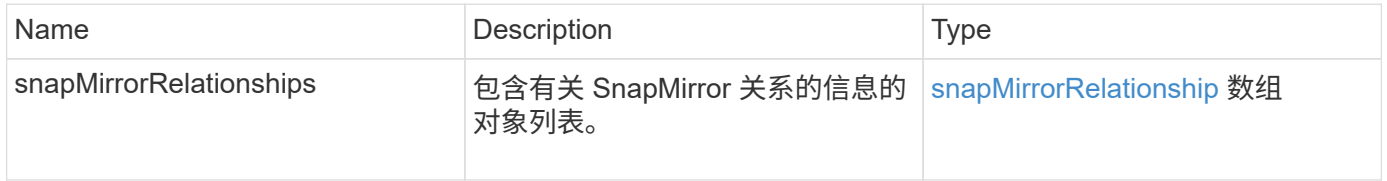

10.1

## <span id="page-19-0"></span>**ListSnapMirrorVolumes**

Element 软件 Web UI 使用 ListSnapMirrorVolumes 方法列出远程 ONTAP 系统上可 用的所有 SnapMirror 卷。

#### 参数

此方法具有以下输入参数:

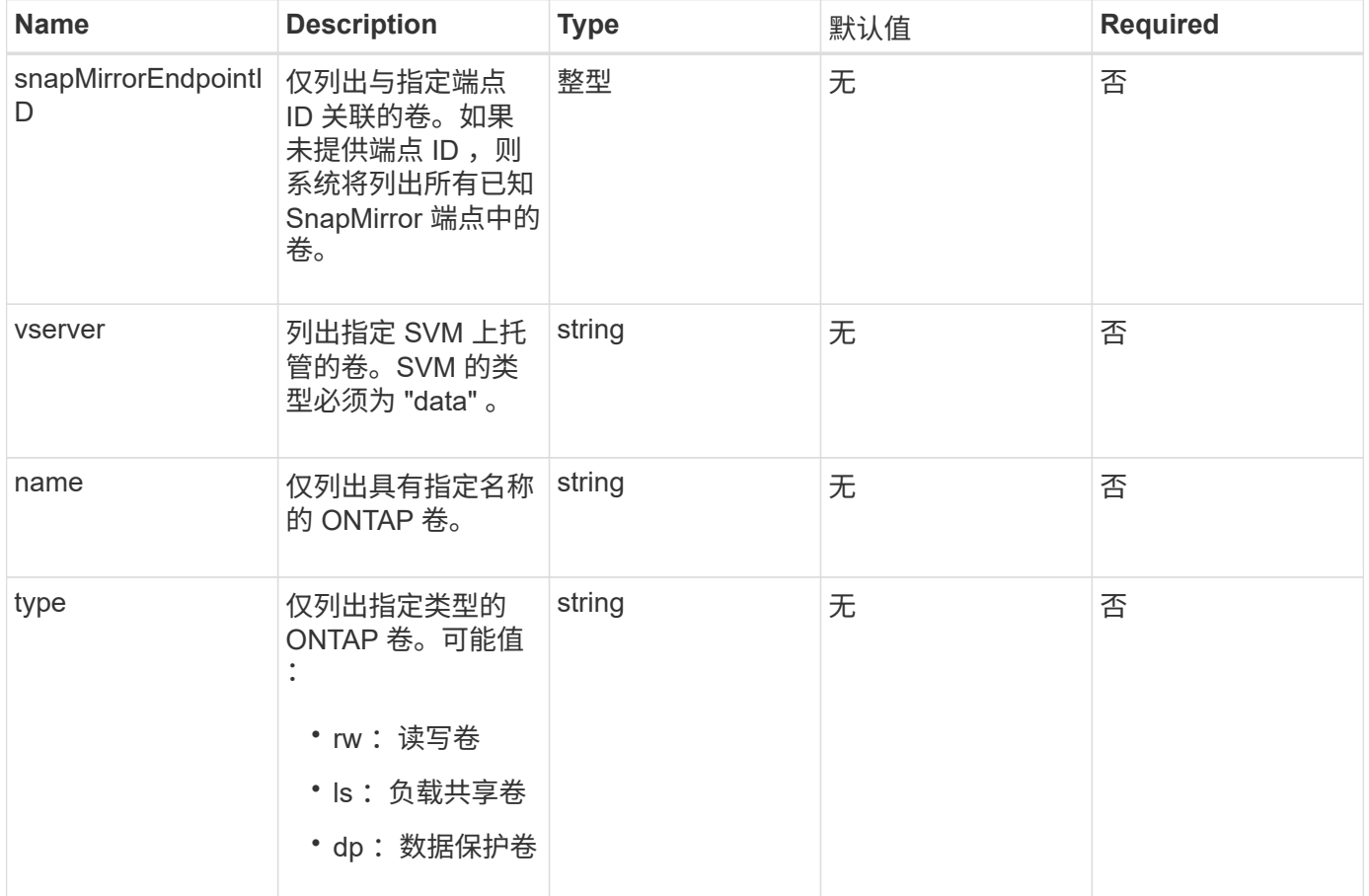

### 返回值

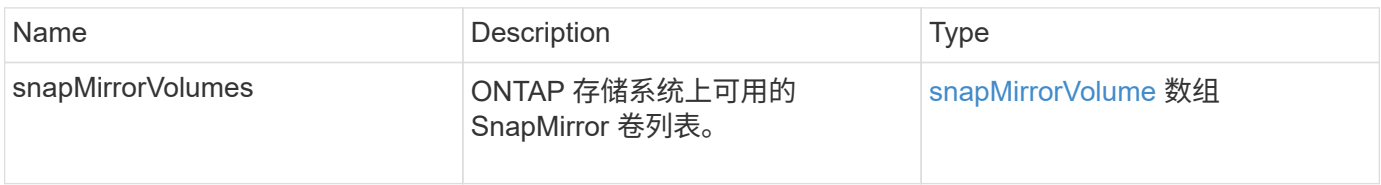

10.1

## <span id="page-20-0"></span>**ListSnapMirrorVservers**

Element 软件 Web UI 使用 ListSnapMirrorVservers 方法列出远程 ONTAP 系统上可 用的所有 SnapMirror SVM 。

#### 参数

此方法具有以下输入参数:

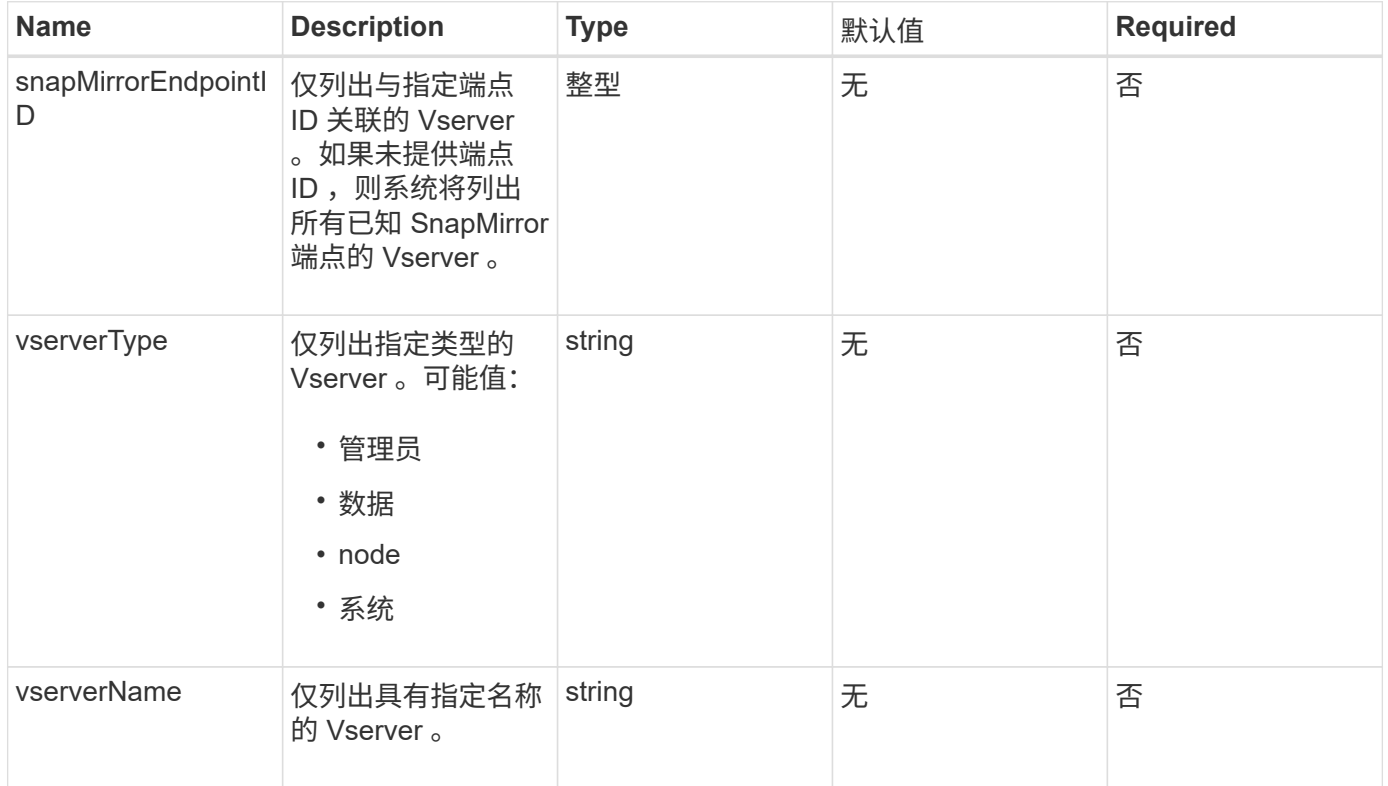

## 返回值

此方法具有以下返回值:

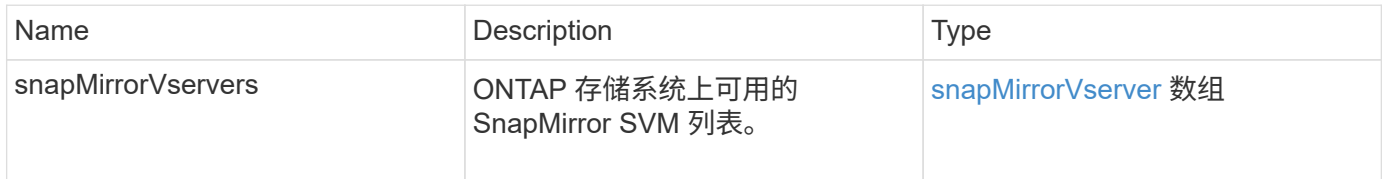

### 自版本以来的新增功能

10.1

## <span id="page-21-0"></span>**ModifySnapMirrorEndpoint**

Element 软件 Web UI 使用 ModfySnapMirrorEndpoint 方法更改 SnapMirror 端点的 名称和管理属性。

#### **Parameters**

此方法具有以下输入参数:

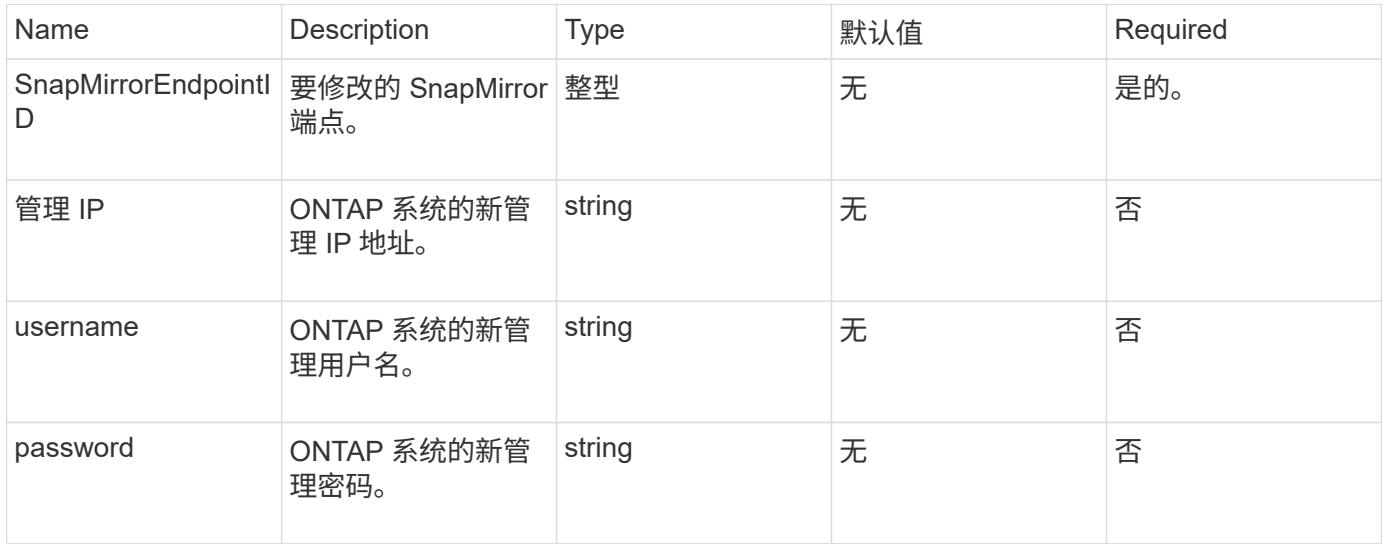

### 返回值

此方法具有以下返回值:

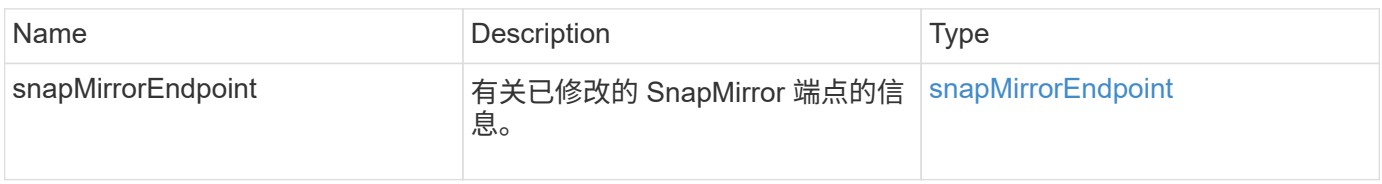

#### 自版本以来的新增功能

10.0

## <span id="page-21-1"></span>**ModifySnapMirrorEndpoint** (非受管)

Element 软件使用此版本的 MmodifySnapMirrorEndpoint 方法修改非受管 SnapMirror 端点的存储集群名称或 IP 地址属性。不能使用 Element SnapMirror API 管理 非受管端点。它们必须使用 ONTAP 管理软件或 API 进行管理。

#### **Parameters**

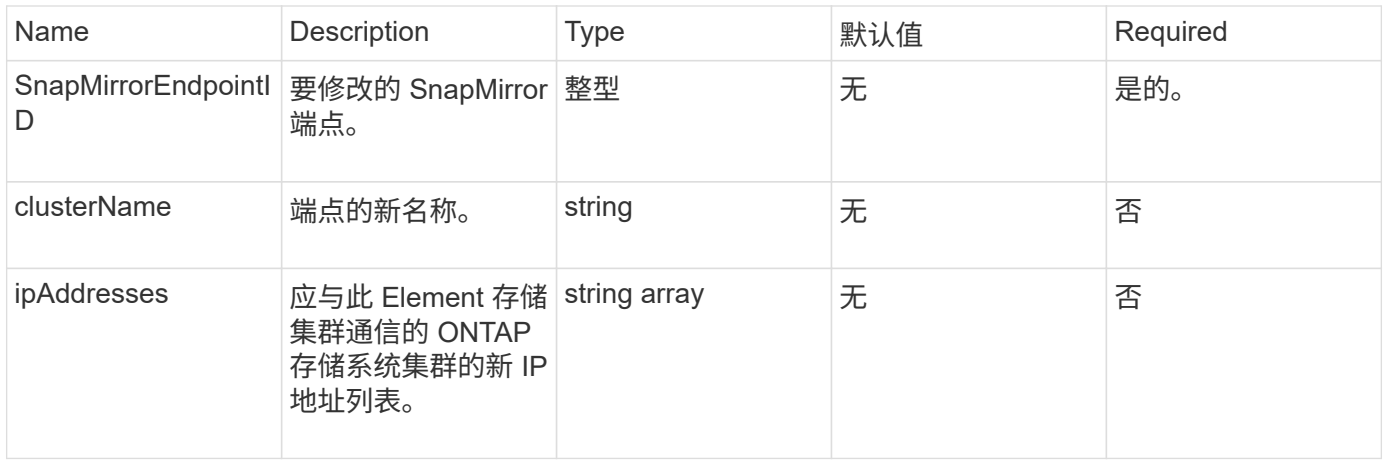

#### 此方法具有以下返回值:

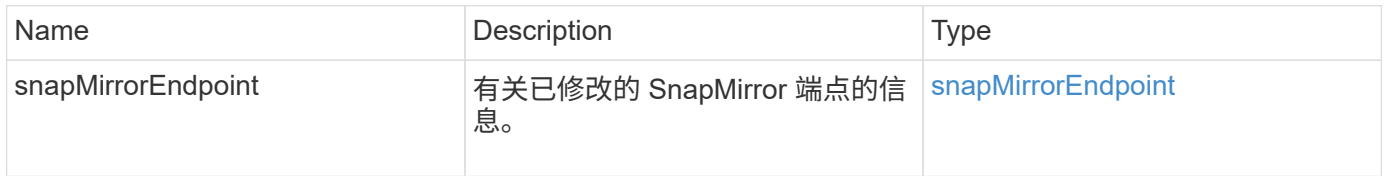

### 自版本以来的新增功能

10.3

## <span id="page-22-0"></span>**ModifySnapMirrorRelationship**

您可以使用 ModfySnapMirrorRelationship 更改计划快照的执行间隔。您也可以使 用此方法删除或暂停计划。

#### **Parameters**

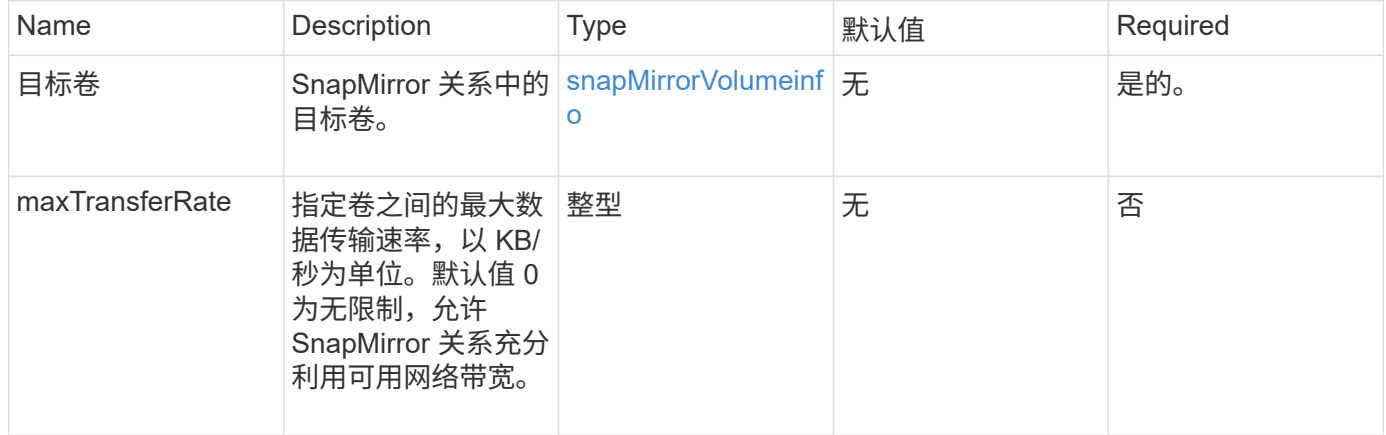

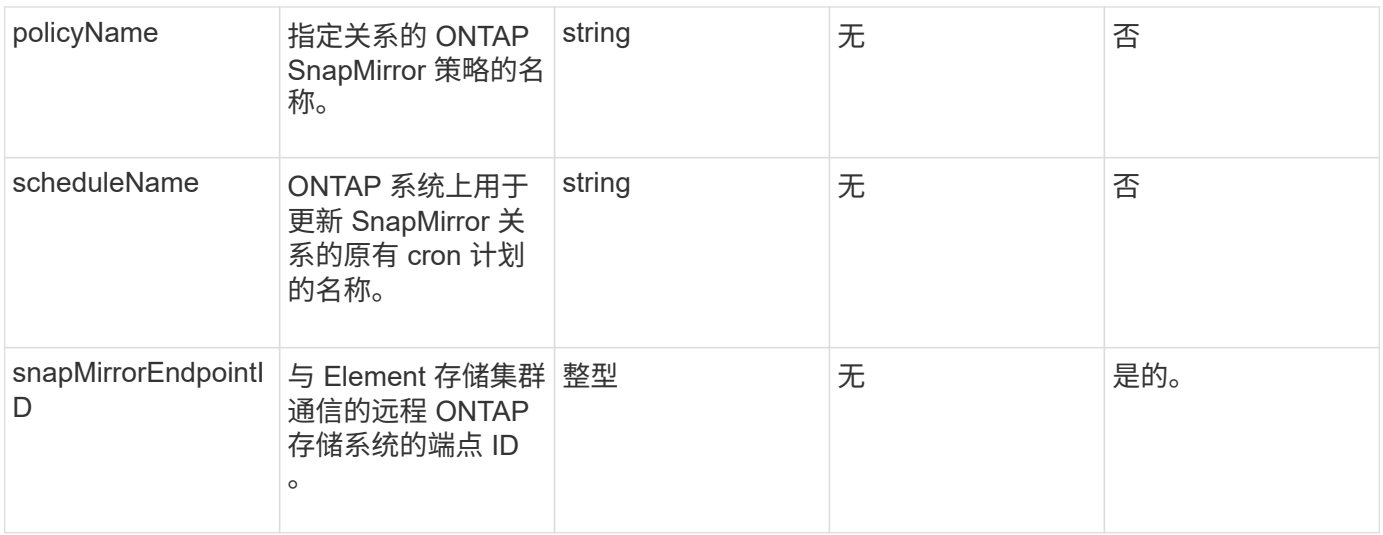

此方法具有以下返回值:

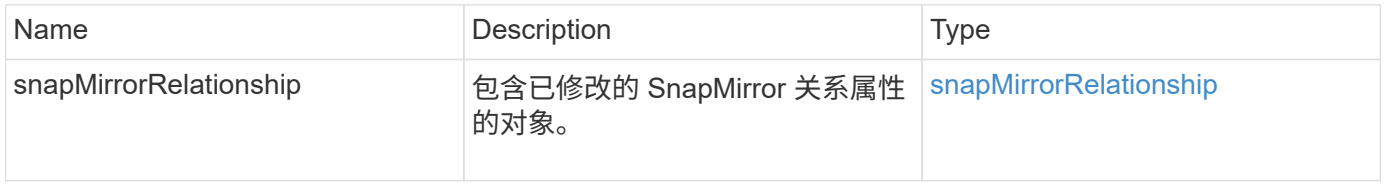

### 自版本以来的新增功能

10.1

## <span id="page-23-0"></span>**UpdateSnapMirrorRelationship**

Element 软件 Web UI 可使用 UpdateSnapMirrorRelationship 方法使 SnapMirror 关系中的目标卷成为源卷的最新镜像。

### **Parameters**

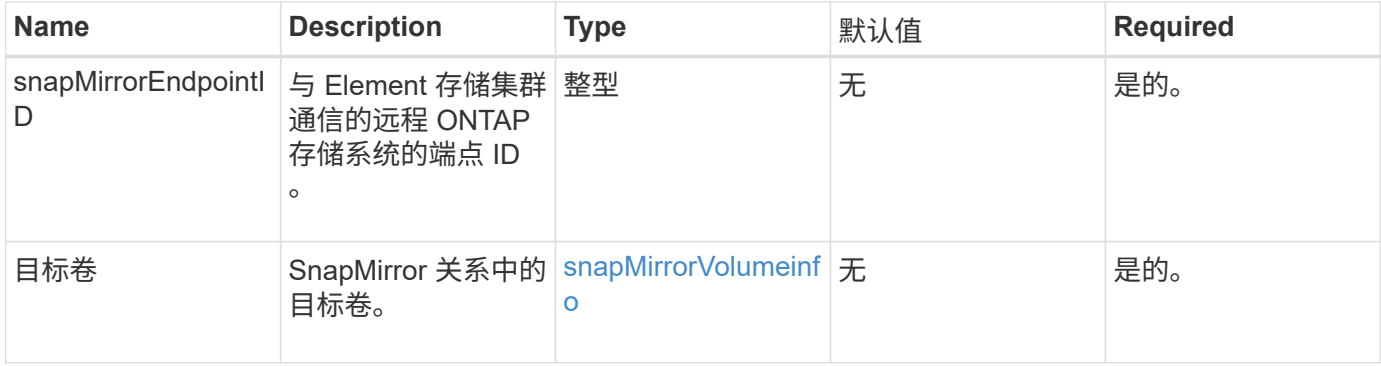

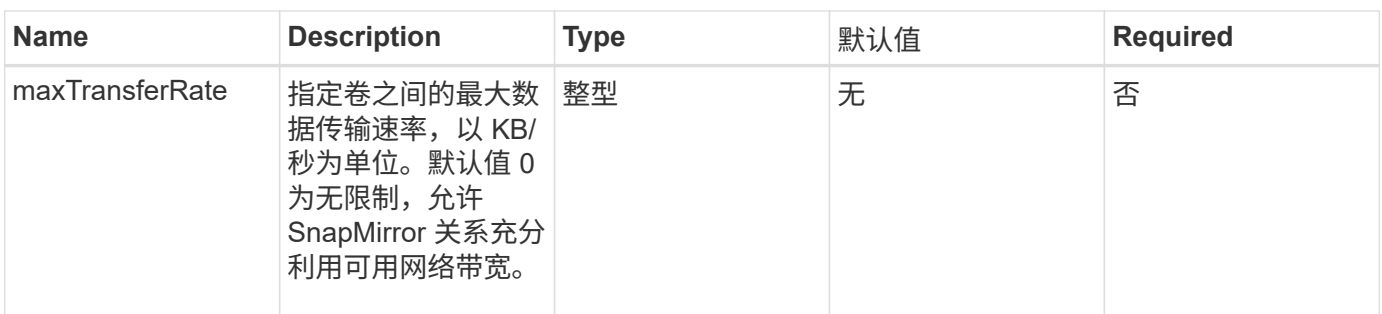

此方法具有以下返回值:

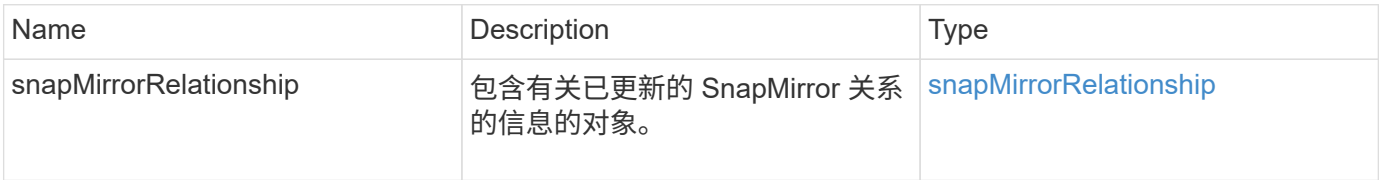

### 自版本以来的新增功能

10.1

## <span id="page-24-0"></span>**QuiesceSnapMirrorRelationship**

Element 软件 Web UI 使用 QuiesceSnapMirrorRelationship 方法禁用 SnapMirror 关系的未来数据传输。如果正在进行传输,则关系状态将变为 "quiescing" ,直到传输完成 为止。如果当前传输已中止,则不会重新启动。您可以使用 ResumeSnapMirrorRelationship API 方法为此关系重新启用数据传输。

### **Parameters**

此方法具有以下输入参数:

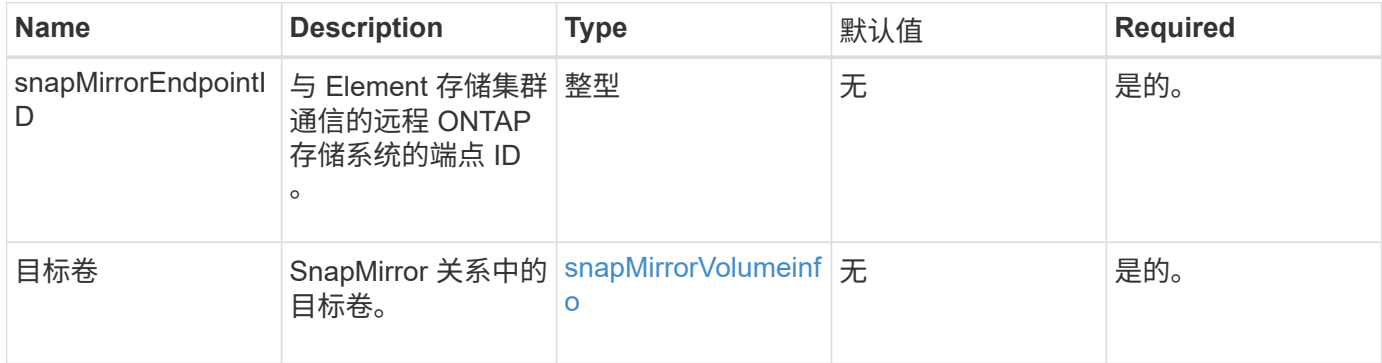

### 返回值

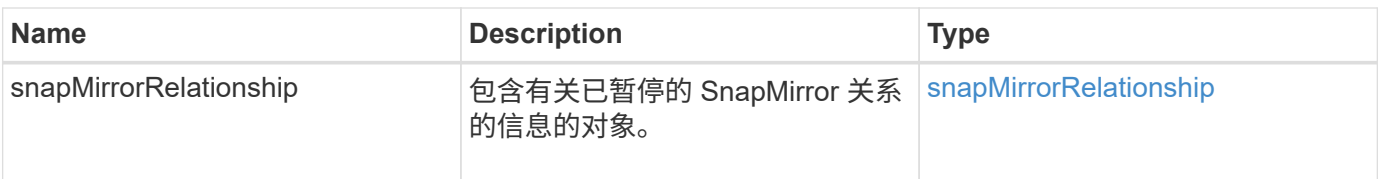

10.1

## <span id="page-25-0"></span>**ResumeSnapMirrorRelationship**

Element 软件 Web UI 使用 ResumeSnapMirrorRelationship 方法为已暂停的 SnapMirror 关系启用未来传输。

### **Parameters**

此方法具有以下输入参数:

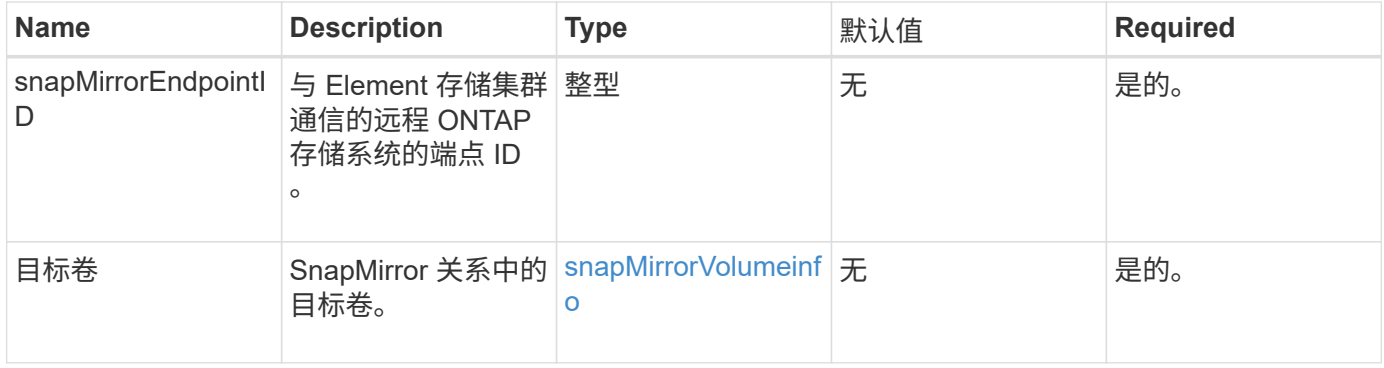

### 返回值

此方法具有以下返回值:

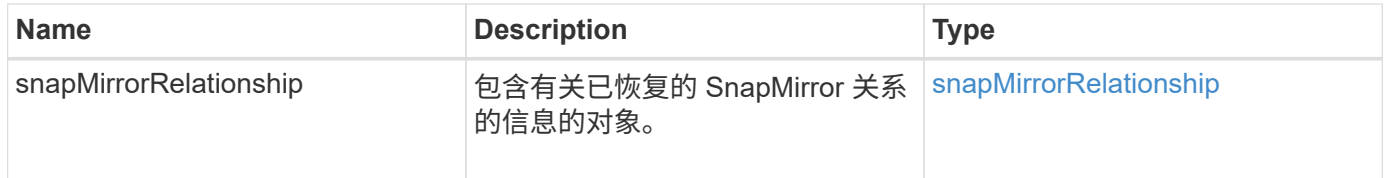

自版本以来的新增功能

10.1

## <span id="page-25-1"></span>重新同步 **SnapMirrorRelationship**

Element 软件 Web UI 使用 ResyncSnapMirrorRelationship 方法在源端点和目标端 点之间建立或重新建立镜像关系。重新同步关系时,系统会删除目标卷上比通用快照副本 更新的快照,然后将目标卷挂载为数据保护卷,并将通用快照副本作为导出的快照副本。

### **Parameters**

此方法具有以下输入参数:

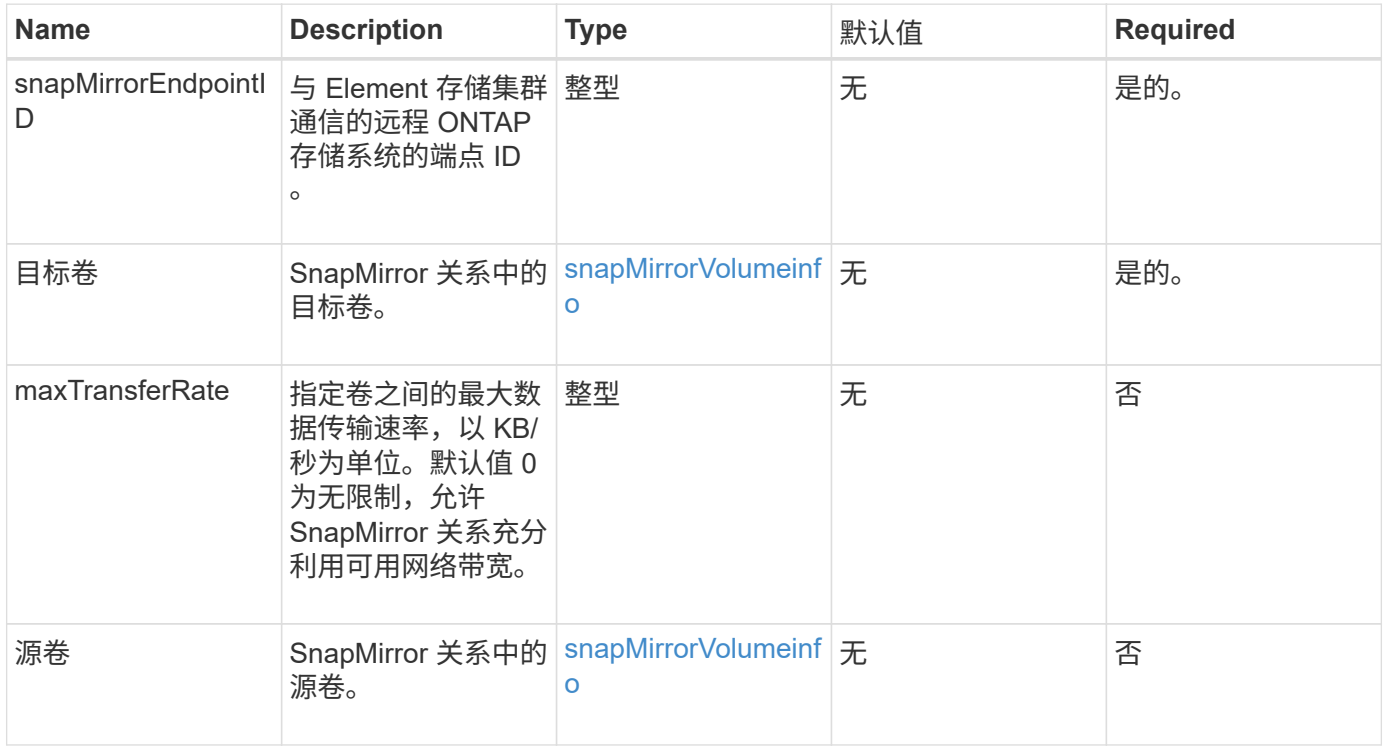

## 返回值

此方法具有以下返回值:

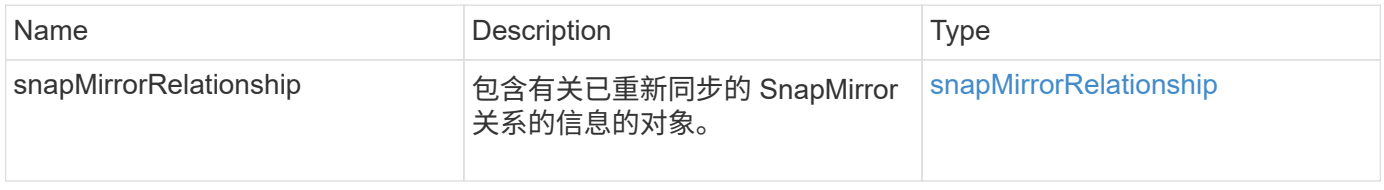

## 自版本以来的新增功能

10.1

#### 版权信息

版权所有 © 2024 NetApp, Inc.。保留所有权利。中国印刷。未经版权所有者事先书面许可,本文档中受版权保 护的任何部分不得以任何形式或通过任何手段(图片、电子或机械方式,包括影印、录音、录像或存储在电子检 索系统中)进行复制。

从受版权保护的 NetApp 资料派生的软件受以下许可和免责声明的约束:

本软件由 NetApp 按"原样"提供,不含任何明示或暗示担保,包括但不限于适销性以及针对特定用途的适用性的 隐含担保,特此声明不承担任何责任。在任何情况下,对于因使用本软件而以任何方式造成的任何直接性、间接 性、偶然性、特殊性、惩罚性或后果性损失(包括但不限于购买替代商品或服务;使用、数据或利润方面的损失 ;或者业务中断),无论原因如何以及基于何种责任理论,无论出于合同、严格责任或侵权行为(包括疏忽或其 他行为),NetApp 均不承担责任,即使已被告知存在上述损失的可能性。

NetApp 保留在不另行通知的情况下随时对本文档所述的任何产品进行更改的权利。除非 NetApp 以书面形式明 确同意,否则 NetApp 不承担因使用本文档所述产品而产生的任何责任或义务。使用或购买本产品不表示获得 NetApp 的任何专利权、商标权或任何其他知识产权许可。

本手册中描述的产品可能受一项或多项美国专利、外国专利或正在申请的专利的保护。

有限权利说明:政府使用、复制或公开本文档受 DFARS 252.227-7013 (2014 年 2 月)和 FAR 52.227-19 (2007 年 12 月)中"技术数据权利 — 非商用"条款第 (b)(3) 条规定的限制条件的约束。

本文档中所含数据与商业产品和/或商业服务(定义见 FAR 2.101)相关,属于 NetApp, Inc. 的专有信息。根据 本协议提供的所有 NetApp 技术数据和计算机软件具有商业性质,并完全由私人出资开发。 美国政府对这些数 据的使用权具有非排他性、全球性、受限且不可撤销的许可,该许可既不可转让,也不可再许可,但仅限在与交 付数据所依据的美国政府合同有关且受合同支持的情况下使用。除本文档规定的情形外,未经 NetApp, Inc. 事先 书面批准,不得使用、披露、复制、修改、操作或显示这些数据。美国政府对国防部的授权仅限于 DFARS 的第 252.227-7015(b)(2014 年 2 月)条款中明确的权利。

商标信息

NetApp、NetApp 标识和 <http://www.netapp.com/TM> 上所列的商标是 NetApp, Inc. 的商标。其他公司和产品名 称可能是其各自所有者的商标。